### **Министерство науки и высшего образования Российской Федерации**

### Федеральное государственное автономное образовательное учреждение высшего образования **«НАЦИОНАЛЬНЫЙ ИССЛЕДОВАТЕЛЬСКИЙ ТОМСКИЙ ПОЛИТЕХНИЧЕСКИЙ УНИВЕРСИТЕТ»**

Инженерная школа ядерных технологий Специальность 14.03.02 «Ядерные физика и технологии» Отделение ядерно-топливного цикла

### **БАКАЛАВРСКАЯ РАБОТА**

**Тема работы**

**Формирование аксиального профиля распределения нейтронного излучения в вертикальных экспериментальных каналах большого диаметра реактора ИРТ-Т**

# УДК 621.039.55:621.039.512

Студент

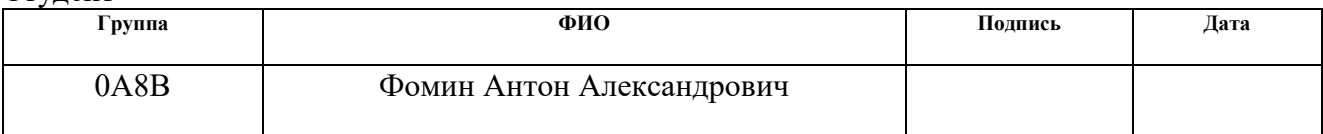

Руководитель

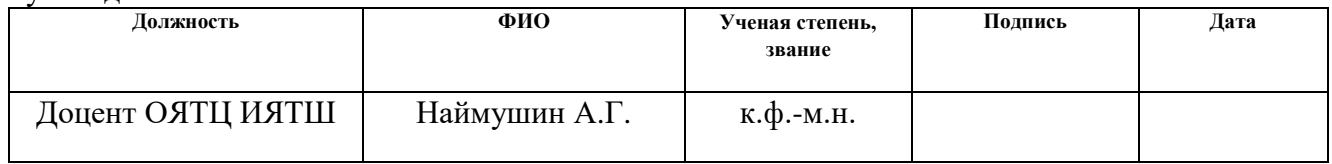

# **КОНСУЛЬТАНТЫ:**

По разделу «Финансовый менеджмент, ресурсоэффективность и ресурсосбережение»

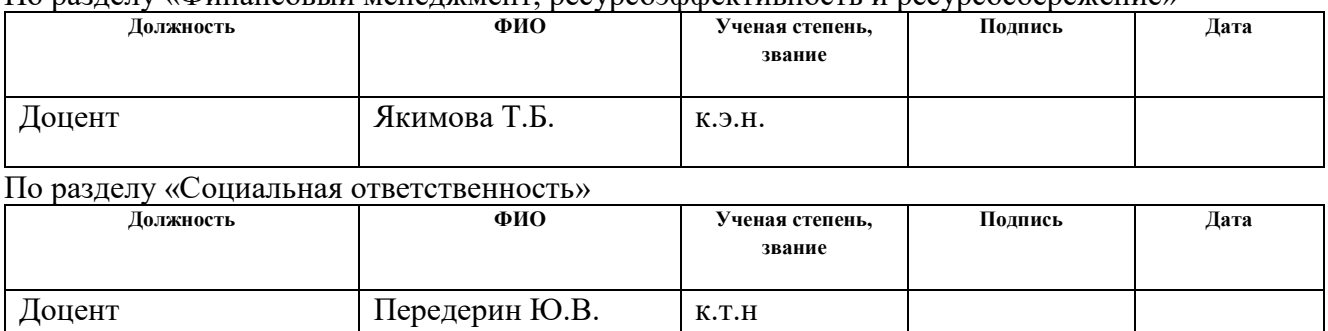

#### **ДОПУСТИТЬ К ЗАЩИТЕ:**

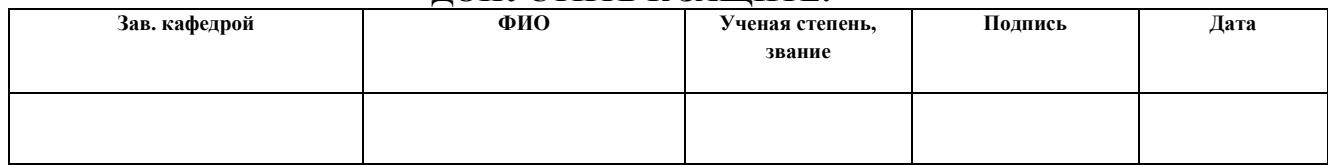

# **Перечень компетенций ООП**

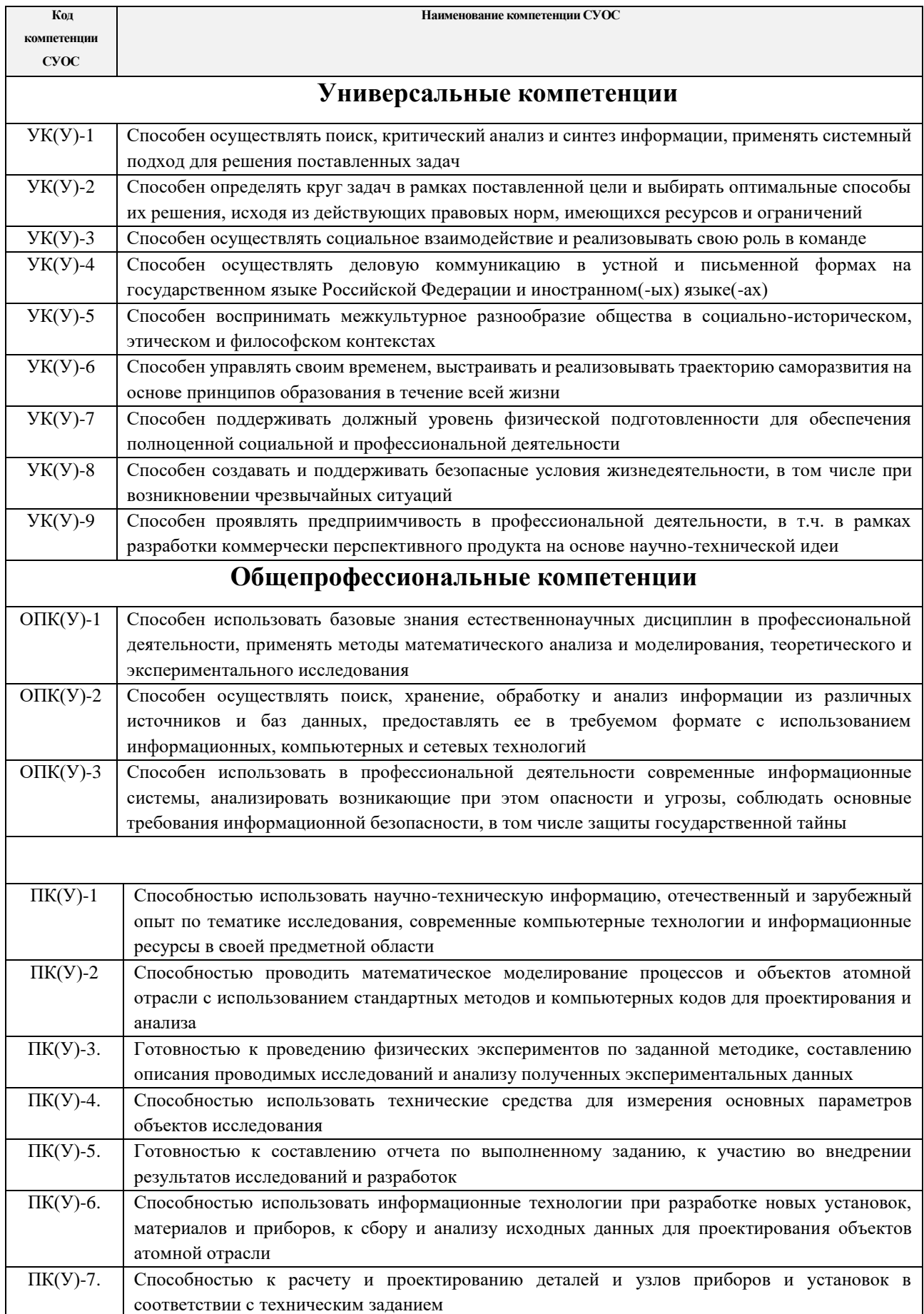

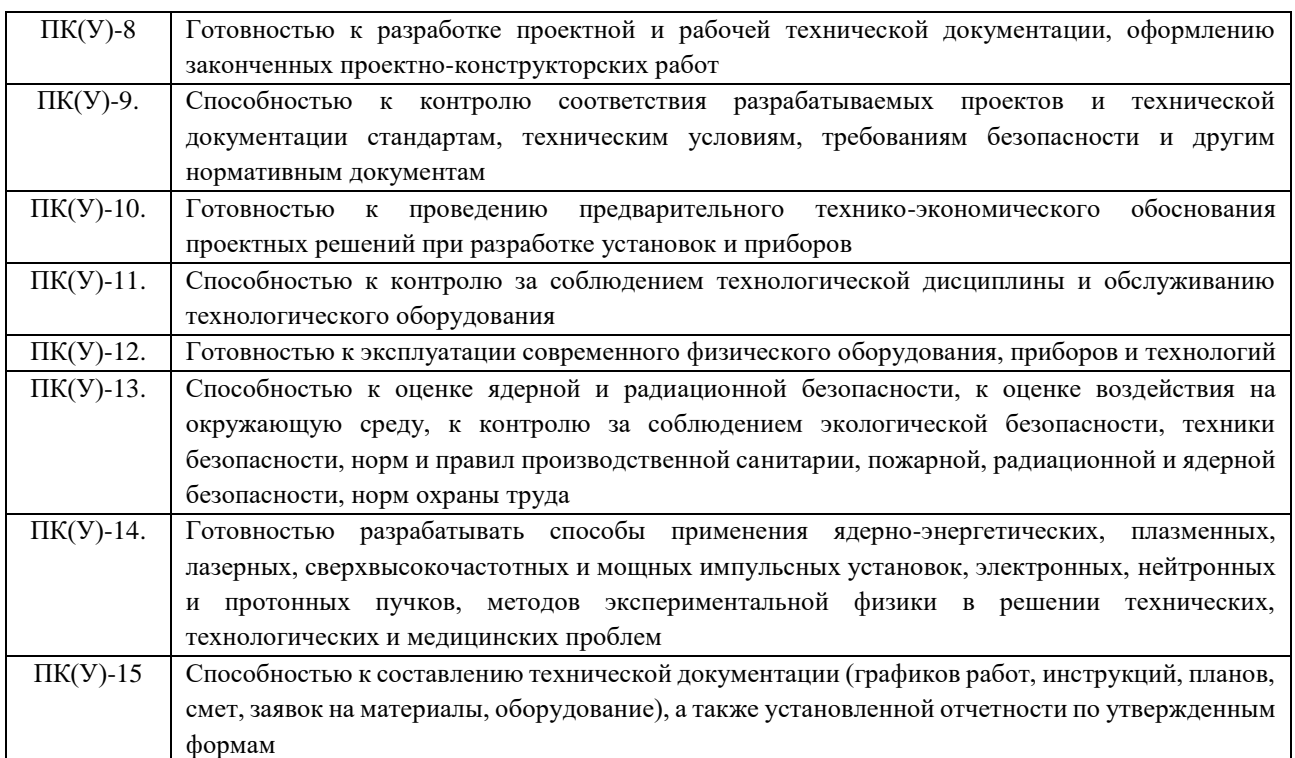

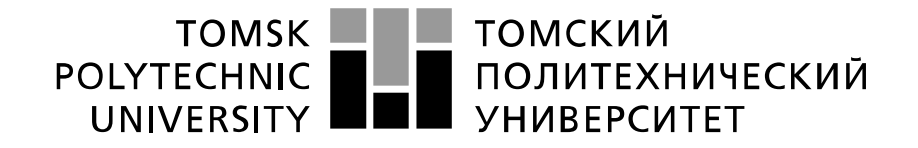

#### Министерство науки и высшего образования Российской Федерации федеральное государственное автономное образовательное учреждение высшего образования «Национальный исследовательский Томский политехнический университет» (ТПУ)

Инженерная школа ядерных технологий Направление подготовки 14.03.02 Ядерные физика и технологии Отделение ядерно-топливного цикла

### УТВЕРЖДАЮ: Руководитель ООП

\_\_\_\_\_ \_\_\_\_\_\_\_ \_\_\_\_\_\_\_\_\_\_\_\_ (Подпись) (Дата) (Ф.И.О.)

#### **ЗАДАНИЕ**

#### **на выполнение выпускной квалификационной работы**

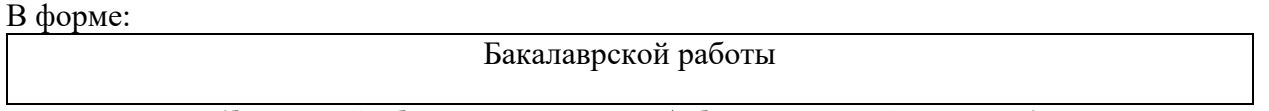

(бакалаврской работы, дипломного проекта/работы, магистерской диссертации)

Студенту:

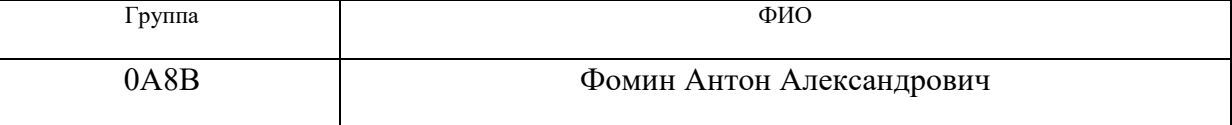

Тема работы:

Формирование аксиального профиля распределения нейтронного излучения в вертикальных экспериментальных каналах большого диаметра реактора ИРТ-Т

Утверждена приказом директора (дата, номер)  $01.02.2022 \text{ N}$ <sup>299-9/с</sup>

Срок сдачи студентом выполненной работы:

# **ТЕХНИЧЕСКОЕ ЗАДАНИЕ:**

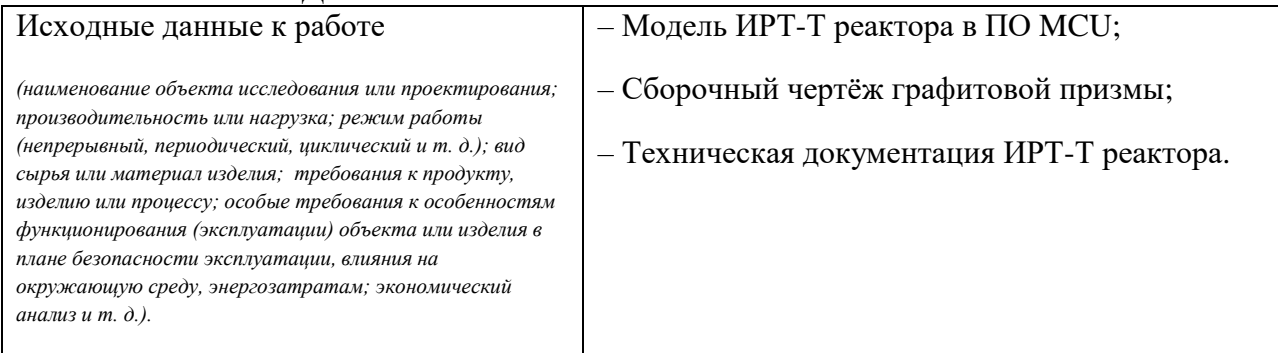

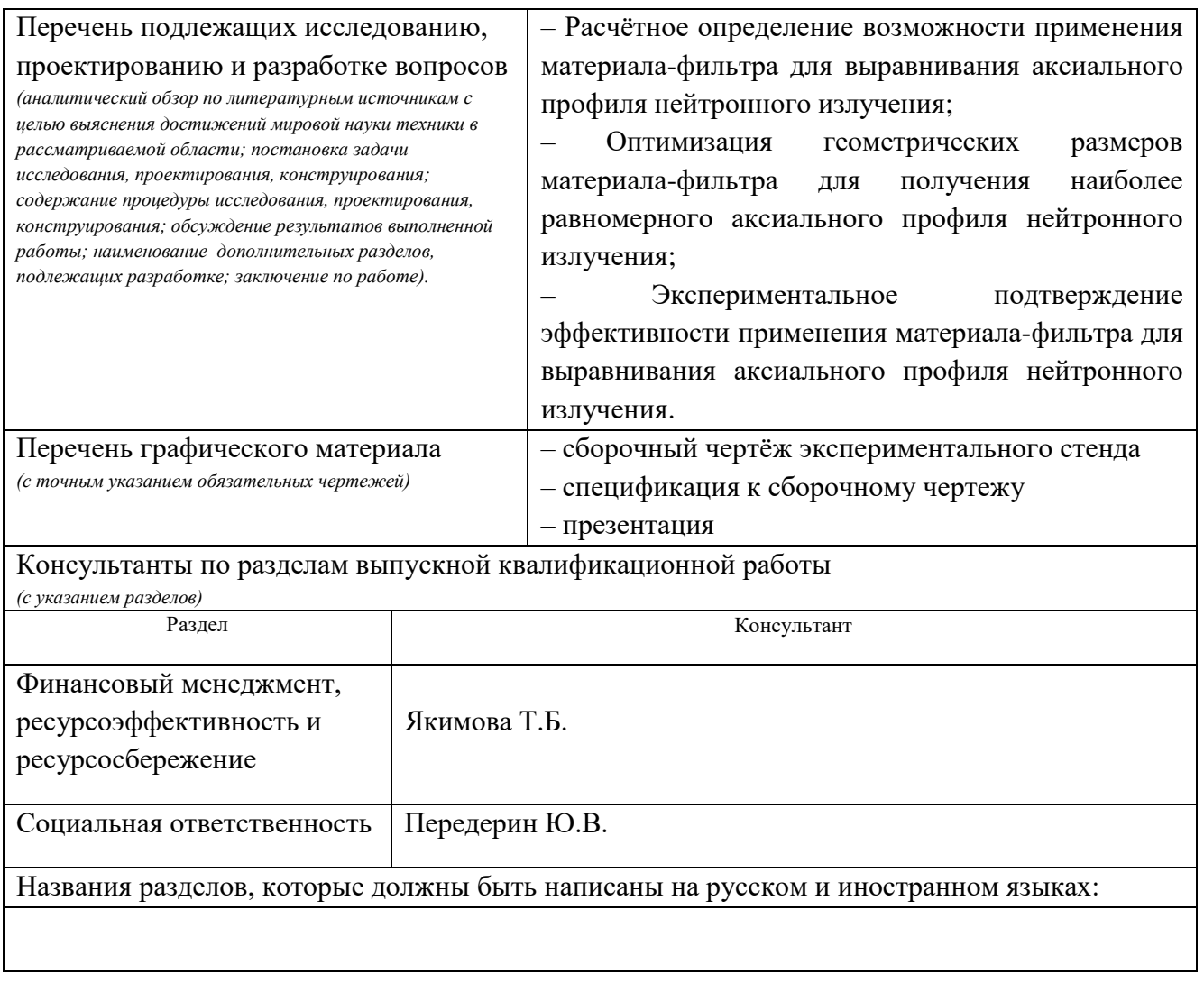

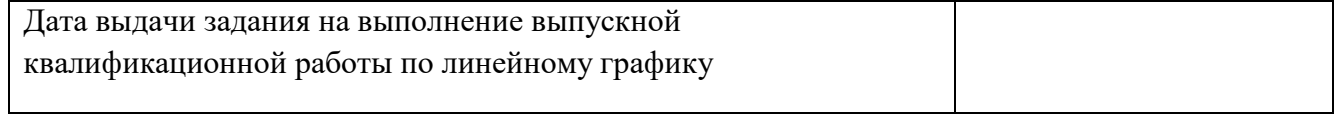

# **Задание выдал руководитель:**

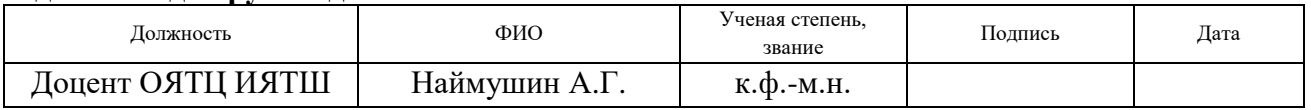

# **Задание принял к исполнению студент:**

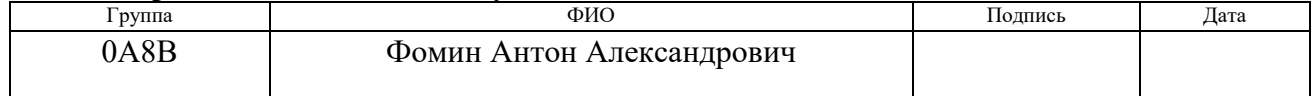

# **ЗАДАНИЕ ДЛЯ РАЗДЕЛА «ФИНАНСОВЫЙ МЕНЕДЖМЕНТ, РЕСУРСОЭФФЕКТИВНОСТЬ И РЕСУРСОСБЕРЕЖЕНИЕ»**

Студенту:

### **Группа ФИО** 0А8В Фомин Антон Александрович

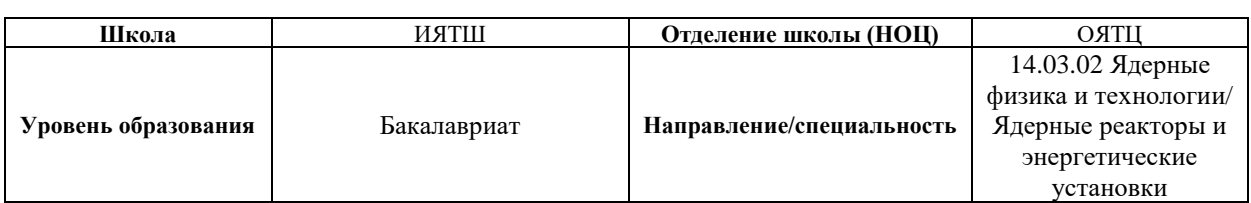

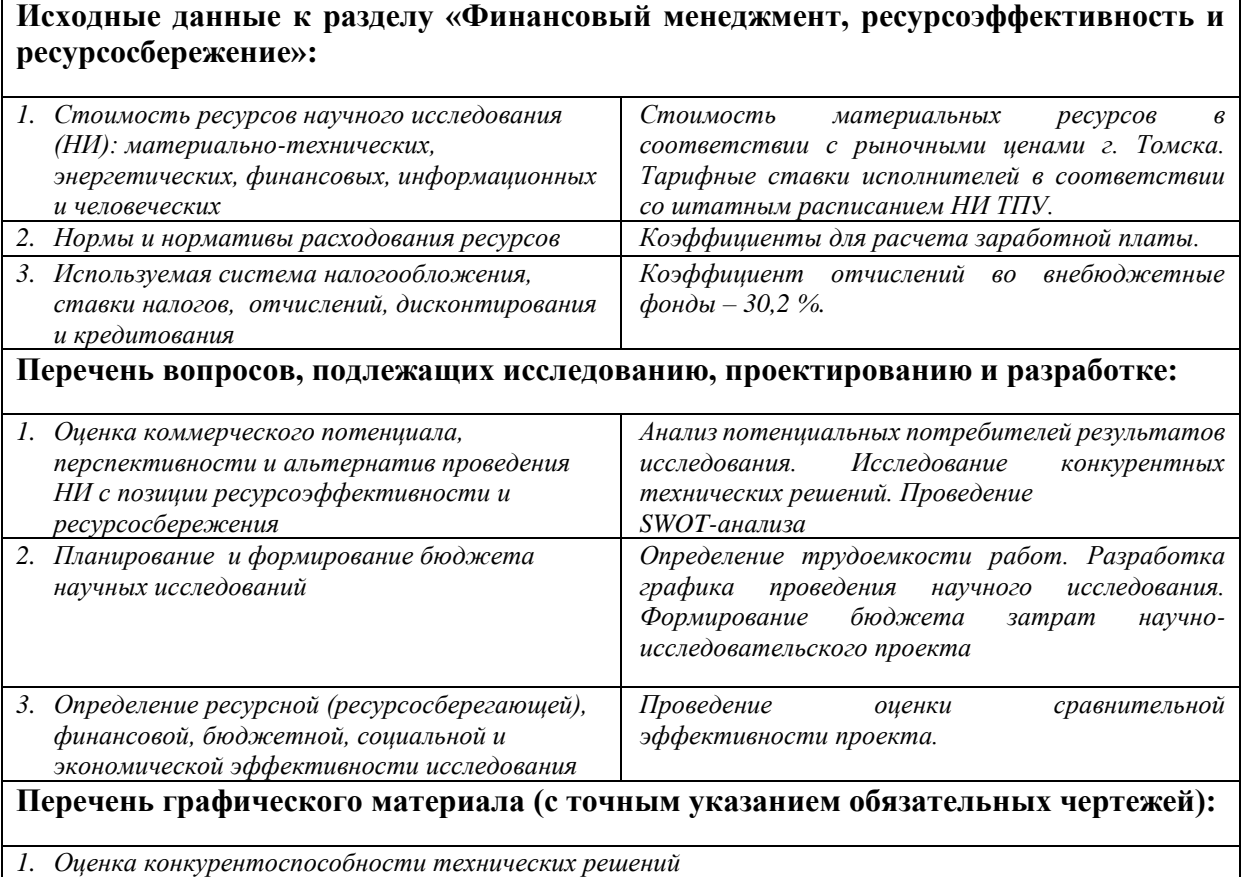

*2. Матрица SWOT*

*3. График проведения и бюджет НИ*

*4. Оценка ресурсной, финансовой и экономической эффективности НИ*

# **Дата выдачи задания для раздела по линейному графику** 15.03.2022

#### **Задание выдал консультант:**

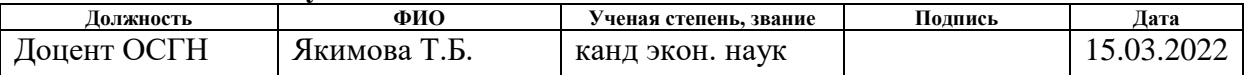

### **Задание принял к исполнению студент:**

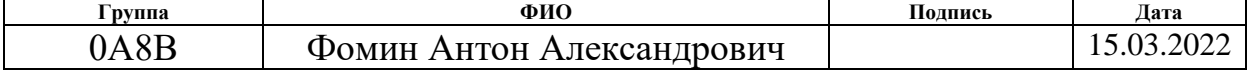

# **ЗАДАНИЕ ДЛЯ РАЗДЕЛА «СОЦИАЛЬНАЯ ОТВЕТСТВЕННОСТЬ»**

#### Студенту:

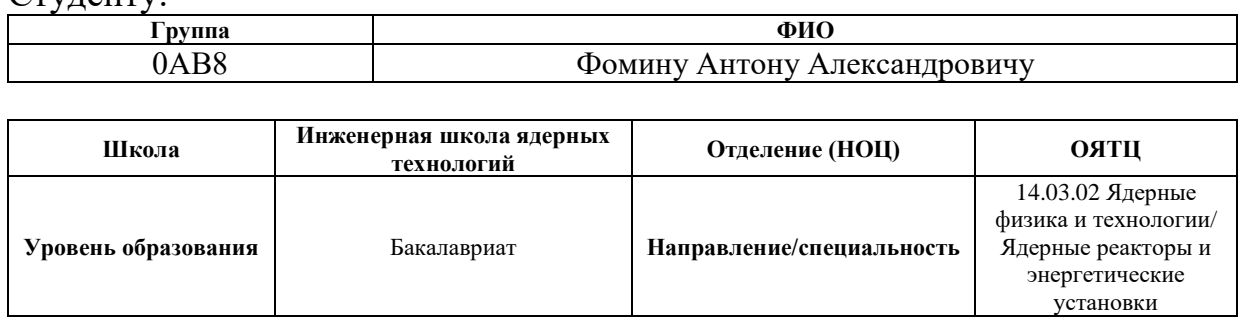

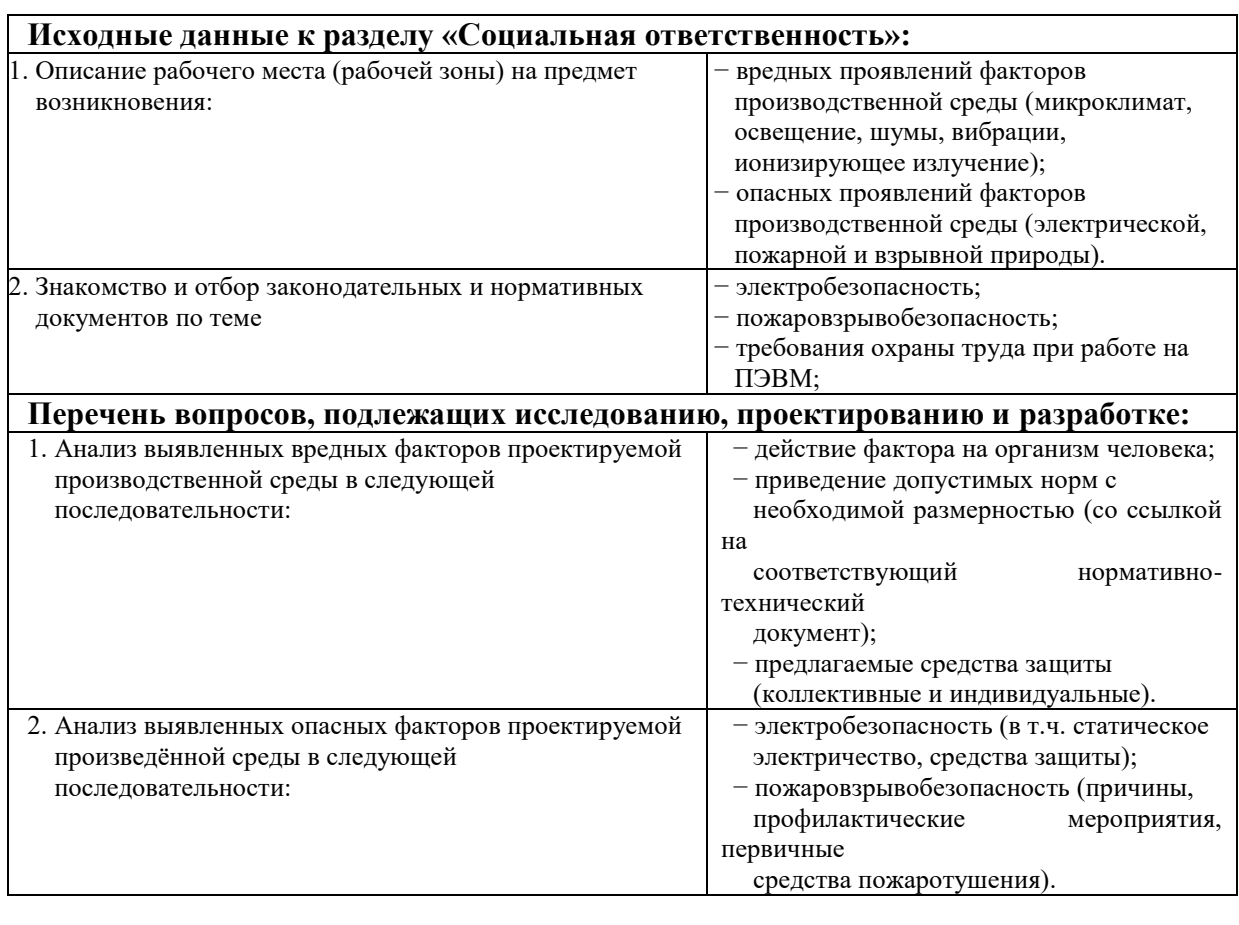

### **Дата выдачи задания для раздела по линейному графику**

#### **Задание выдал консультант:**

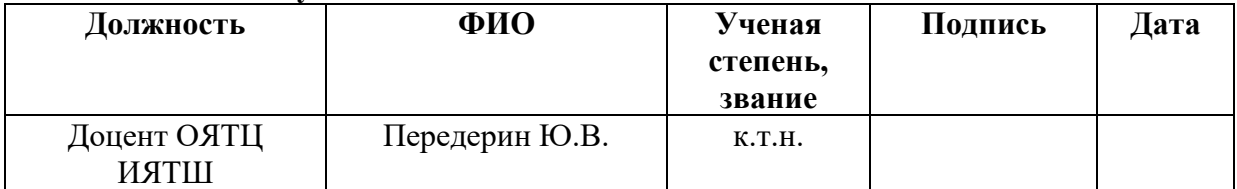

#### **Задание принял к исполнению студент:**

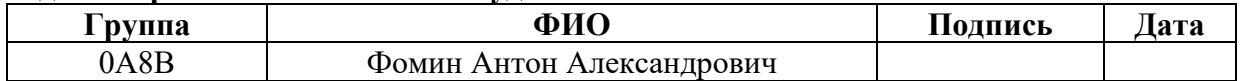

# **РЕФЕРАТ**

Выпускная квалификационная работа содержит 102 страниц, 35 рисунков, 16 таблиц, 4 приложения, 1 чертёж, 1 спецификацию.

Ключевые слова: нейтронно-активационный анализ, аксиальный профиль нейтронного излучения, MCU.

Объектом исследования является аксиальный профиль нейтронного излучения в вертикальном экспериментальном канале ИРТ-Т реактора.

Цель работы: экспериментальное и расчётное выравнивания аксиального профиля нейтронного излучения в вертикальном экспериментальном канале большого диаметра.

В процессе исследования проводились расчёты по выравниванию аксиального профиля нейтронного излучения в вертикальном экспериментальном канале ИРТ-Т с помощью программы MCU. Расчётно определены оптимальные геометрические параметры материала-фильтра. Проведена экспериментальная работа с целью доказательства верности расчётов с использованием материала-фильтра.

Область применения: ядерные технологии.

# **Оглавление**

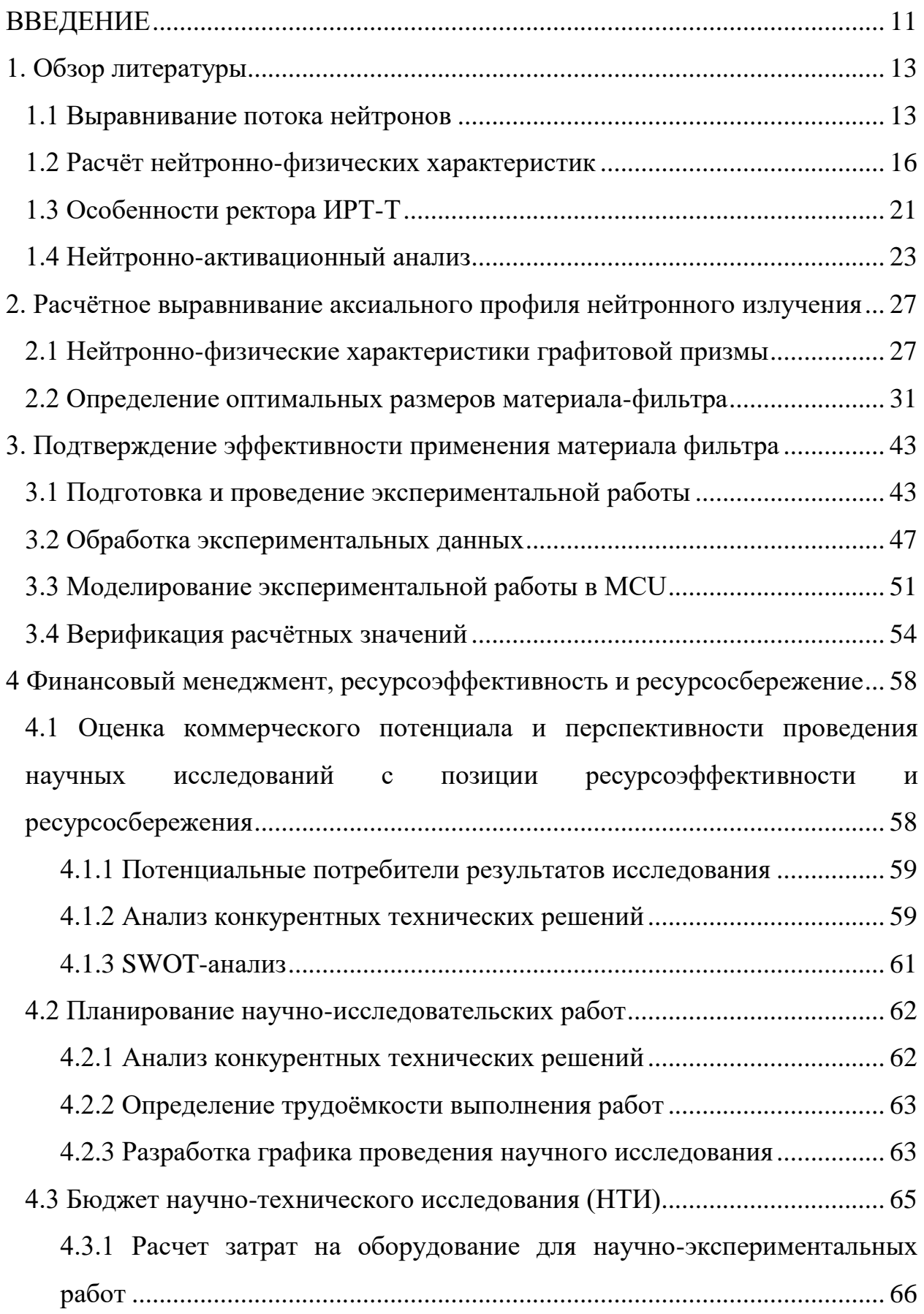

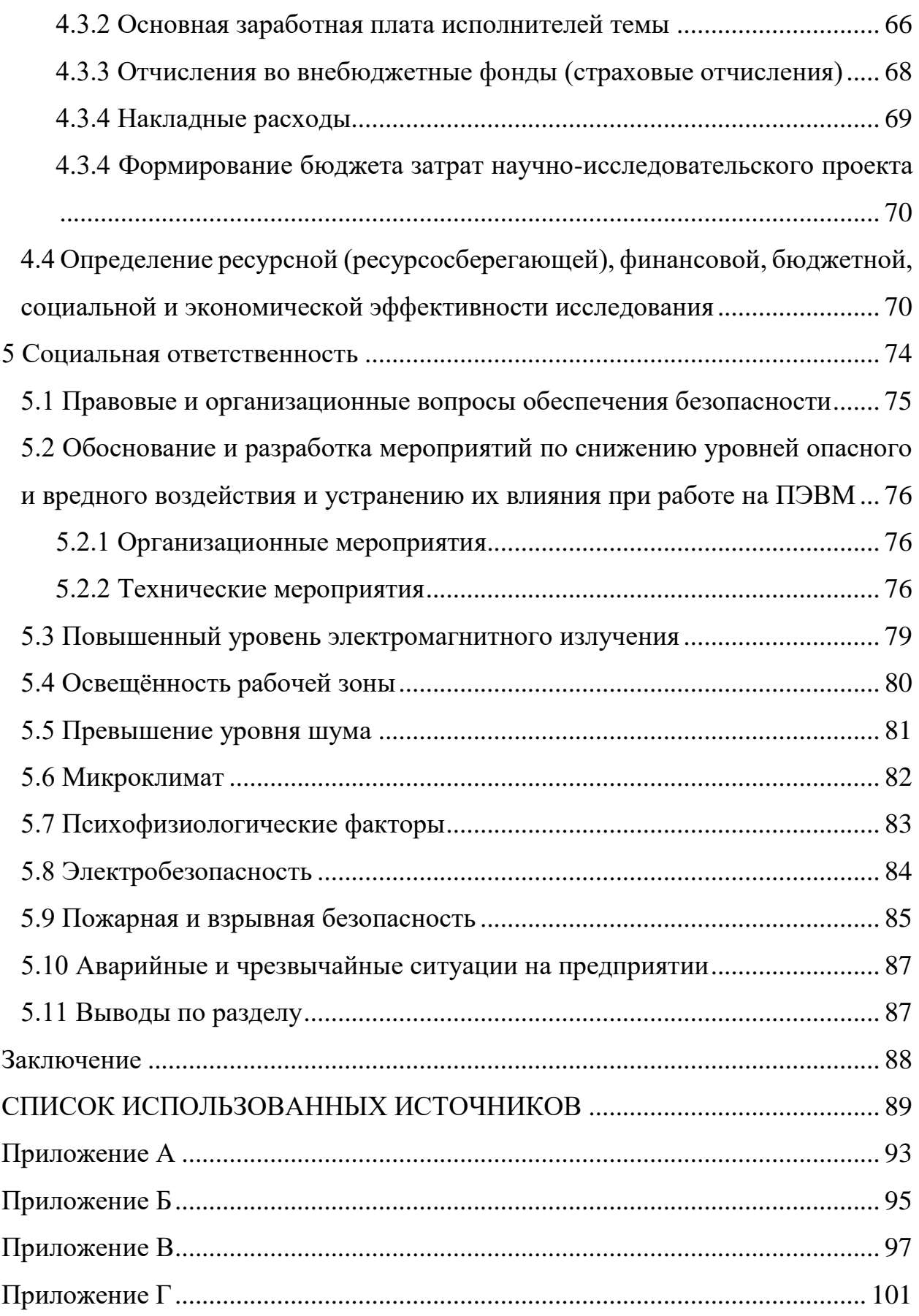

#### **ВВЕДЕНИЕ**

<span id="page-10-0"></span>Исследовательский ядерный реактор ИРТ-Т – это уникальное сооружение, не имеющее аналогов в России. Компоновка активной зоны позволяет получать высокие нейтронно-физические характеристики в экспериментальных каналах, благодаря чему на реакторе проводится множество исследований. Исследовательские работы предполагают облучение образцов в вертикальных и горизонтальных экспериментальных каналах. Высокая точность экспериментальных данных обеспечивается за счёт равномерности облучения образцов. Проблема аксиальной равномерности облучения важна для образцов большого объёма, так как одна из частей образца получает больший нейтронный поток, чем иные.

Нейтронно-трансмутационное легирование кремния (НТЛ) – это одна из технологий легирования кремния, основанная на ядерных реакциях, происходящих в кремнии под воздействием нейтронного излучения. НТЛ применяют в промышленных масштабах на АЭС, в частности на ЛАЭС производится легирование слитком кремния диаметром до 85 мм. На реакторе ИРТ-Т производятся работы по легированию кремния. Слитки облучаемого кремния представляют из себя большие образцы, требующие равномерного потока нейтронов, так как с повышением однородности облучения повышается качество готовой продукции.

В настоящий момент времени на ИРТ-Т разрабатывается новая технология по легированию кремния большого диаметра в вертикальном экспериментальном канале. Легирования кремния в целом актуально, так как ежегодно увеличиваются объёмы его производства. Работа является актуальной, так как она направлена на выравнивание аксиального профиля нейтронного излучения в экспериментальном канале, предназначенном для легирования кремния.

11

Целью данной работы является экспериментальное и расчётное выравнивание аксиального профиля нейтронного излучения в вертикальном экспериментальном канале большого диаметра реактора ИРТ-Т.

Задачи:

1. Определение нейтронно-физических характеристик в экспериментальном канале большого диаметра;

2. Оптимизация геометрических параметров фильтра;

3. Экспериментальное подтверждение эффективности кадмиевого фильтра.

#### <span id="page-12-0"></span>**1. Обзор литературы**

#### <span id="page-12-1"></span>**1.1 Выравнивание потока нейтронов**

Исследовательские ядерные реактора используются для различных научно-экспериментальных работ, точно проведения которых должна быть достаточно высокой. Помимо этого, исследовательские реактора занимаются работами по легированию слитков кремния. Для проведения вышеперечисленных работ требуется равномерный профиль нейтронного излучения, чтобы облучаемые образцы получили одинаковый флюенс нейтронов.

Требуемые условия облучения возможно реализовать с помощью двух методов: динамический и статичного [1].

Динамический метод заключается в перемещении образцов относительно области облучения по прошествии определённого времени. В данном методе слитки кремния во время облучения поступательно перемещаются вдоль оси экспериментального канала, проходящего вдоль активной зоны. Использование динамического метода технически весьма сложно, однако реализуется на различных ядерных реакторах. Практическое применение динамического метода реализовано на реакторе ВВР-К, где подобным образом занимаются работами по облучению кремния. В данном случае скорость перемещения слитков и поток тепловых нейтронов должны оставаться постоянными, однако последнее является труднореализуемым. Явное достоинство метода – это возможность его реализации на ядерных реакторах с малой активной зоной. Наглядная демонстрация динамического метода представлена на рисунке 1.1 [2].

13

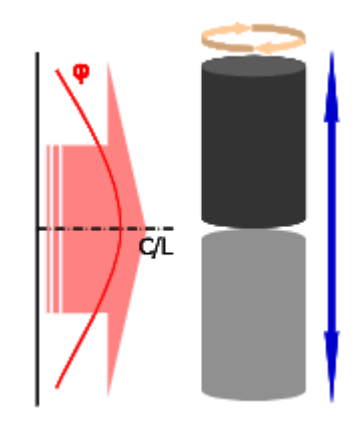

Рисунок 1.1 – Демонстрация динамического метода

Основным недостатком данного метода является тот факт, что требуется постоянный поток тепловых нейтронов. Любые изменения потока нейтронов повлияют на качество облучения образцов, процесс облучения может занимать десятки часов. Достижения постоянства потока нейтронов в столь длительном промежутке времени весьма проблематично, ввиду возможности возникновения любых внештатных ситуаций. Если поток тепловых нейтронов в зоне облучения изменяется во времени, то разные точки, расположенные на оси слитка, проходя одни и те же участки зоны облучения в различное время, получают различный флюенс нейтронов. Так же ввиду технической сложности реализации динамического метода существуют сложности при облучении слитков с диаметром более 200 мм. В настоящий момент времени способов по оптимизации динамического метода при изменении нейтронного потока не разработано. –

При статическом режиме аксиальная однородность легирования будет определяться однородностью поля тепловых нейтронов вдоль оси слитка. Для достижения высокой однородности легирования требуются участки реакторного пространства с их постоянной плотностью. Однородность поля этих нейтронов на ядерном реакторе определяется его геометрическими и конструктивными особенностями и для конкретного реактора имеет пределы. С увеличением длины легируемых слитков, при неизменности параметров реактора, труднее найти участки с однородным распределением поля тепловых нейтронов. В России статический метод возможно реализовать на реакторах РБМК, ввиду больших размеров активной зоны данных реакторов. Легирование на исследовательских реакторах проблематично, так они обладают малыми размерами активной зоны. Выравнивание потока нейтронов возможно с использованием специальных материалов-фильтров, которые увеличат высоту, на которой поток равномерен.

Статичный метод заключается в снижении высотной неравномерности плотности потока нейтронов. Это достигается с использованием материалов с высоким сечением поглощения тепловых нейтронов, то есть использование материалов - фильтров, к таким относят: кадмий, карбид бора, гадолиний, европий и другие. Пример технологии реализации статичного метода показан на рисунке 1.2 [2].

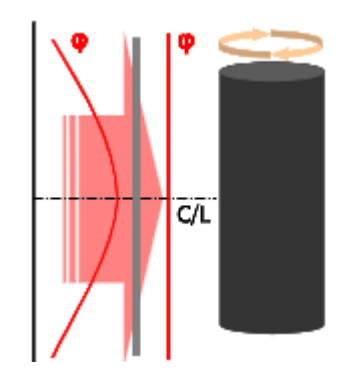

Рисунок 1.2 – Пример статичного метода

Недостатком данной методики является тот факт, что использование материалов-фильтров снижает абсолютное значение плотности потока тепловых нейтронов, что ведёт к снижению производительности. Снижение радиальной неравномерности нейтронного облучения возможно с использованием технического устройства, которое позволит вращать облучаемые образцы вокруг некой центральной оси. Подобное устройство реализовано и его смысл заключается в реверсивном повороте образцов [2].

Основным материалом, используемым для выравнивания потока нейтронов при нейтронно-трансмутационном легировании, является кадмий [3]. Данный материал хорошо себя зарекомендовал себя с точки зрения физико-технических и экономических показателей. При облучении кадмий постепенно истощается (выгорает), что снижает его эффективность как материала для выравнивания потока нейтронов. Снижение эффективности кадмия приведёт к понижению равномерности облучения образцов, поэтому по прошествии времени требуется его замена.

Наиболее оптимальным способом выравнивания профиля нейтронного излучения является использование фильтров, то есть материалов с высоким сечением поглощения нейтронов. Использование других методик, например, нанесение напыления является нецелесообразным, так как это невыгодно с финансовой точки зрения и очень трудозатратно. Материалы фильтров стоят недорого, удобны при обработке и облучении. Одним из таких материалов является гафний, обладающий высоким сечением поглощения тепловых нейтронов. Использование гафния для расчётов нецелесообразно, так как он отсутствовала возможность экспериментального подтверждения  $e<sub>0</sub>$ эффективности. Схожим материалом по эффективности был выбран кадмий, так как его характеристики соответствуют гафнию и есть возможность не только расчётно, но и экспериментально подтвердить расчётные значения.

### <span id="page-15-0"></span>1.2 Расчёт нейтронно-физических характеристик

Проведение исследований в области ядерной физики связано с проведением экспериментов, сбором полученных данных и их обработкой. Указанные процедуры требуют много времени, сил и многочисленного повторения, для получения данных и набора статистики, необходимой для более точного результата. Ввиду данных трудностей в настоящее время для решения задач ядерной физики разработаны алгоритмы, основанные на численных методах, поддающихся реализации на вычислительных машинах. Численные методы позволяют моделировать физические процессы, заранее результаты экспериментов. B целом, показывая возможные вклад

моделирования в научные разработки сложно переоценить, так как это позволило существенно ускорить разработки. Численные методы позволяют узнать такие характеристики, как: потки нейтронов, энергетическое распределение нейтронов, время жизни нейтронного поколения и так далее. Далее представляется описание численных методов, используемых для моделирования.

B настоящее время применяются три основных метода ДЛЯ моделирования нейтронно-физических процессов [4]:

- Метод конечных разностей;

- Метод вероятностей первых столкновений;

- Метод Монте-Карло.

Исторически, первым методом определения нейтронно-физических характеристик является метод конечных разностей (МКР). Он считается достаточно универсальным численным методом, ориентированным на решение задач с граничными условиями, как в одномерных, так и многомерных системах. Причем МКР является одним из немногих численных методов, который может быть использован для решения математических моделей процессов (объектов) с распределенными параметрами, описываемых дифференциальными уравнениями в частных производных.

Общей идеей МКР является сведение исходной задачи и с граничными условиями (краевой задачи) к более простой задаче решения системы линейных или нелинейных алгебраических уравнений. Вид получаемой алгебраических уравнений зависит системы  $\overline{O}$ вила исходного дифференциального уравнения.

В процессе применения МКР был улучшен и перестроен для узкопрофильных вычислений. На базе метода МКР сформировался метод сферических гармоник, основная сущность которого состоит в том, что решение кинетического уравнения представляется в виде ряда Фурье по сферическим функциям. В результате для получения неизвестных

17

коэффициентов Фурье находится бесконечная система дифференциальных (по геометрической координате) уравнений [5].

Дополнительной вариацией МКР является метод матричной факторизации. Данный метод используется для расчёта ядерных реакторов в одномерных плоскостях цилиндрической и сферической геометриях.

Математически точным методом расчёта нейтронно-физических характеристик является метод вероятностей первых столкновений (ВПС). Указанный метод применялся в прошлом, но часть программ для расчёта использует его и сегодня, например WIMS-D4. Метод вероятностей первых столкновений, как и программы для расчёта, чаще всего используются при расчётах активных зон ядерных реакторов, элементарных ячеек реакторов [6]. Визуальное представление использования метода ВПС в работе программы WIMS-D4 представлено на рисунке 1.3. Программа WIMS-D4 показывает элементарную ячейку реактора, в соответствии с цифровым обозначением материалов, которые применяются в коде программы. С помощью методики ВПС рассчитываются основные параметры реактора, такие как: кампания реактора, температурный коэффициент реактивности, распределение потоков по радиусу ячейки и так далее.

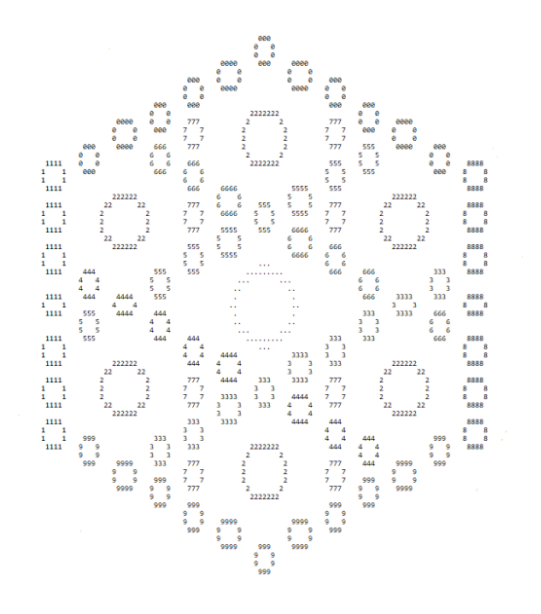

Рисунок 1.3 – Элементарная ячейки реактора в программа WIMS-D4

Основная идея метода ВПС состоит в расчёте вероятностей первых столкновений частицы в блоке и в замедлителе и его последующем использовании. Основными достоинствами метода являются [7]:

– Точность метода при расчёте элементарной ячейки ядерного реактора, низкая погрешность вычислений;

– Простота использования метода, нет необходимости использовать сложную геометрию при расчёте;

– Малая ресурсная трудозатратность, что существенно сокращается время нейтронно-физического расчёта на вычислительной технике.

При использовании метода ВПС условно применяется элементарная ячейка, состоящая из различных зон с отличными друг от друга нейтроннофизическими характеристиками. ВПС требует знания вероятностей поглощения нейтрона в зонах данной ячейки и вероятностей пройти зону без поглощения. Основное допущение, принимаемое при расчёте – это предположение об изотропности потока нейтронов при пересечении границ зон. Использование метода ВПС позволяет определить в какой зоне частица первый раз провзаимодействует со средой в элементарной ячейке.

Моделирование поведения частиц в методах Монте–Карло основано на многочисленных повторениях операций и наборе статистических данных, иными словами метод Монте–Карло называют статистическим методом. Статистические методы позволяют моделировать физические процессы, описываемые интегрально–дифференциальными уравнениями переноса [8].

Метод Монте–Карло имеет ряд важных преимуществ, которые помогают при решении уравнений ядерной физики. Основными преимуществами, которые отличительно выделяют метод Монте-Карло на фоне остальных, являются [9]:

– Реализация метода вероятностей первых столкновений (ВПС) в программах метода Монте-Карло позволяет описывать сложную геометрию практически без упрощений, т.к. в этом случае для моделирования геометрии используются универсальные геометрические модули;

– Использование алгоритмов Монте-Карло позволяет создавать проблемно - ориентированные библиотеки групповых микроскопических сечений путем усреднения непрерывной функции сечения от энергии по спектру, характерному для рассматриваемого реактора;

– Использование метода вероятностей первых столкновений позволяет учитывать анизотропию рассеяния с заданной точностью.

Говоря о практической реализации метода Монте – Карло в решении конкретных задач, то следует разбить область изменения энергии нейтронов на большое число интервалов и задать в каждом интервале значения сечений деления, захвата и парциальных сечений рассеяния в зависимости от угла и вторичной энергии для каждого из присутствующих в реакторе изотопов. При каждом соударении нейтрона надо разыгрывать, с каким из имеющихся сортов ядер оно произошло, и тип взаимодействия; в случае рассеяния одновременно выясняется угол рассеяния и соответствующая потеря энергии. Пример использования метода Монте-Карло представлен на рисунке 1.4 [9].

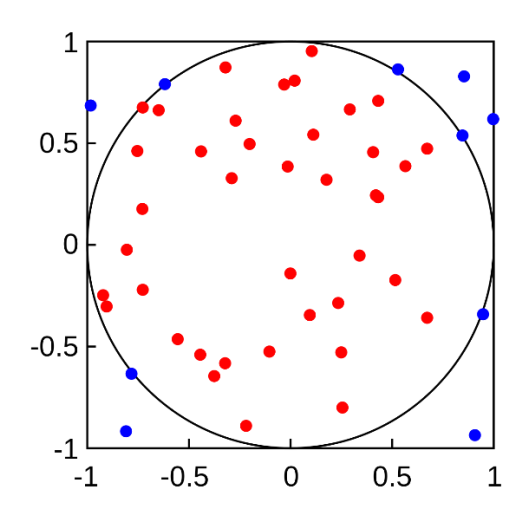

Рисунок 1.4 – Иллюстрация метода Монте-Карло для определения площади круга

На изображении видно, что для задачи по определению круга разыгрывается определённое количество частиц, которые могут оказаться в площади круга, могут и не оказаться в площади круга. После повторения первой истории на месте поглощения исходных частиц рождаются следующие, и они вновь разыгрываются. Операция повторяется до достижения точности, требуемой в задаче. Схожая методика применяется при расчёте нейтронно-физических характеристик системы.

Программа Monte-Carlo Universal (MCU) основана на использовании статистических методов Монте–Карло. Отличительной особенностью MCU является наличие встроенной библиотеки констант, используемых при вычислении, высокая точность расчётов разной степени сложности. Программа позволяет проводить моделировать ядерно–физические процессы в трёхмерной геометрии, что является одной из наиболее значимых достоинств.

### <span id="page-20-0"></span>**1.3 Особенности ректора ИРТ-Т**

Среднепоточный исследовательский ядерный реактор имеет 14 вертикальных экспериментальных каналов, сокращённо ВЭК, и 10 горизонтальных каналов (ГЭК). Количество каналов значительно больше, чем у аналогичного реактора в ИРТ – М (г. Москва, университет МИФИ) [10].

Ещё одной особенностью данного реактора является наличие в нейтронном спектре большого количества резонансных нейтронов. Эта особенность достигается за счёт использования бериллиевого замедлителя и композиции бериллиевых ловушек в зоне центральных каналов. Бериллиевые ловушки позволяют при той же мощности обеспечивать плотность потока тепловых нейтронов в центральных экспериментальных каналах на уровне 1,7  $\times$  10<sup>14</sup> н/см<sup>2</sup>с (рисунок 1.5). Соответствующий параметр выше, чем у ближайших зарубежных аналогов.

Активная зона реактора размещается в заполненном деминерализованной водой бассейне. Активная зона расположена на глубине 6,5 м. Корпус активной зоны выполнен из сплава алюминия АД-1. Опорная решетка корпуса изготовлена из сплава САВ-1 в виде прямоугольной плиты.

21

Верхний корпус активной зоны вместе с опорной дистанционирующей решеткой крепятся на фланце из нержавеющей стали. Стойки снизу приварены к опорной плите из нержавеющей стали. К опорной плите сверху приварена нижняя решетка для каналов СУЗ. Между опорной дистанционирующей решеткой активной зоны и фланцем из нержавеющей стали установлена титановая прокладка. Опорная плита и нижняя решетка активной зоны защищают бетон под дном бака от радиационного разогрева. В местах контактов деталей из алюминиевых сплавов и нержавеющей стали установлены прокладки из титана для исключения коррозии алюминия.

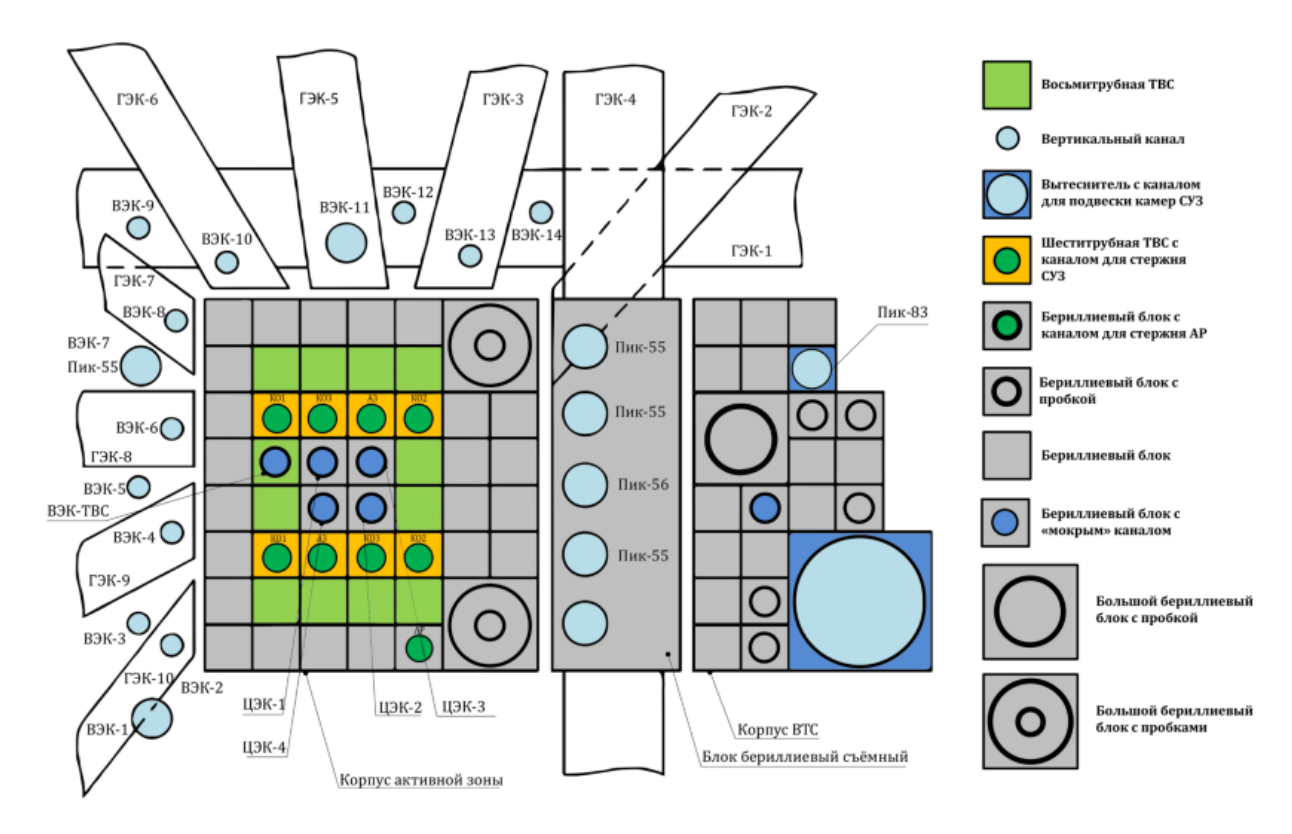

Рисунок 1.5 – Картограмма активной зоны ИРТ - Т реактора

Биологическая защита реактора представляет собой слой воды высотой 6500 мм, что обеспечивает защиту персонала во время работы на мощности, также проведение широкого спектра исследований. Снизу под активной зоной защита реализуется водой толщиной 500 мм и стальными плитами, общей толщиной 60 мм. Радиальная зашита реактора на уровне активной зоны включает в себя слой воды толщиной около 60 мм, тяжелый бетон с плотностью 6,5 и 5,2 т/м<sup>3</sup> – 1800 мм. Выше уровня активной зоны бетонный массив выполнен из обычного бетона с плотностью 2,3 т/м<sup>3</sup>.

В настоящий момент времени на реакторе реализуются задачи по получению полупроводниковых материалов с заданными электрофизическими характеристиками. Для решения этой задачи внедрена технология ядерного легирования кремния (ЯЛК). Данная технология создана на ГЭК-4. Со стороны этого канала вдоль грани АЗ расположена бериллиевая сборка, окружающая канал и имеющая размеры 572x648x660 мм. При расчёте и проектировании сборки решалась задача обеспечения однородного облучения образцов большого размера. Установка ориентирована на опытно – промышленное легирование слитков полупроводникового кремния. Максимальный градиент плотности потока тепловых нейтронов по диаметру этого канала достигает 17%. Производительность созданной технологии ЯЛК равна 5000 кг для слитков кремния диаметром 5 дюймов и конечный номинал удельного электрического сопротивления 60 Ом·см [11].

К техническим характеристикам ИРТ-Т относятся следующие параметры [12]:

– использование воды в качестве замедлителя;

- отражатель бериллий-вода;
- мощность 6 МВт;

– плотность тепловых нейтронов –  $1{,}7\times 10^{14}$  н/см $^2$ с;

– плотность быстрых нейтронов – 2  $\times$   $10^{13}$  н/см<sup>2</sup>с;

#### <span id="page-22-0"></span>**1.4 Нейтронно-активационный анализ**

Нейтронно-активационный анализ (НАА) – это один из методов экспериментальной физики, который позволяет определить концентрации элементов в образце с помощью облучения образца нейтронами. С помощью анализа спектров от облучённого образца можно определить концентрацию элементов, входящих в материал [13].

При реализации этого метода происходит следующее [13]:

– образец неизвестного вещества подвергается бомбардировке нейтронами, в результате образуются элементы с радиоактивными изотопами;

– радиоактивные изотопы начинают распадаться, так как имеют малый период полураспада;

– на основании спектров излучения радиоактивного образца, которые заранее известны для многих элементов, можно судить о концентрации входящих в неизвестное вещество элементов.

Реализация НАА возможна с помощью различных источников нейтронов, но чаще всего для этого применяют ядерные реактора с потоком нейтронов в  $10^{12}$  см<sup>-2</sup>c<sup>-1</sup>, энергией менее 0,5 эВ. Общая схема НАА представлена на рисунке 1.6 [14].

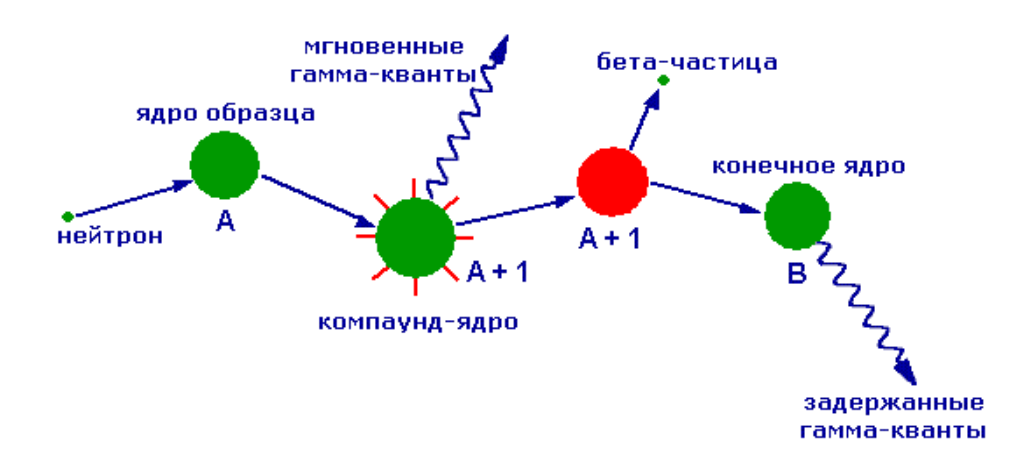

Рисунок 1.6 – Схема НАА

При облучении нейтроны взаимодействует с ядром мишени с помощью неупругих столкновений, в результате чего происходит захват нейтронов. Это столкновение образует составное ядро, которое находится в возбужденном состоянии. Возбужденное состояние является нестабильным и составное ядро будет почти мгновенно переходить в более стабильную конфигурацию путём эмиссии частиц и одного или более быстрого гамма-фотона. В большинстве случаев более стабильная конфигурация даёт радиоактивное ядро. Вновь образованное радиоактивное ядро распадается на две частицы и один или более гамма-фотон. Далее облучённый образец помещается в детектор, который фиксирует испускание частиц в образце [15].

Метод НАА подразделяется на две категории:

– регистрации мгновенных гамма-квантов;

– регистрации запаздывающих гамма-квантов.

Методика мгновенных гамма-квантов применяется в основном для проведения экспериментов к элементам, которые обладают высоким сечением захвата нейтронов. Помимо этого, методика мгновенных гамма-квантов используется для элементов, которые обладают слабым гамма-излучением или к быстро распадающимся элементам, которые невозможно измерить с помощью задержанных гамма-квантов.

Метод регистрация запаздывающих γ-квантов используется для подавляющего большинства элементов, которые производят радиоактивные нуклиды. В этом методе чувствительность к долгоживущему радионуклиду, которая страдает от влияния короткоживущего изотопа, может быть улучшена за счёт ожидания распада короткоживущего радионуклида. Также и, наоборот, чувствительность к короткоживущим радионуклидам может быть улучшена сокращением времени облучения, чтобы минимизировать интерференцию долгоживущих изотопов.

Основные достоинства метода НАА:

– высокая точность получаемых значений;

– возможность проведения одновременного облучения нескольких образцов;

– неизменность химического состава образцов во время облучения;

– простота в подготовке образцов к облучению;

– простота в обработке экспериментальных данных;

25

– возможность повторения экспериментов для устранения систематических погрешностей;

– низкая цена материалов для проведения НАА.

Достоинствами метода являет то, что исходное вещество не разрушается, а продолжительность наведённой радиации (потока нейтронов) составляет от нескольких наносекунд до часов. Отличие НАА от прочих методов так же заключается в том, что он основан именно на ядерных взаимодействиях, а не на электронных переходах.

Методика нейтронно-активационного анализа обладает необходимыми характеристиками, которые позволяют пользоваться ей для решения множества практических задач. Реализация НАА не требует существенных затрат и её реализация на ИРТ-Т возможна, ввиду чего она применима к данной работе. Использование НАА позволит подтвердить расчётные данные экспериментально.

<span id="page-26-0"></span>2. Расчётное выравнивание аксиального профиля нейтронного излучения

# <span id="page-26-1"></span>2.1 Нейтронно-физические характеристики графитовой призмы

Проведение работ по облучению образцов требует определённых значений плотности потока нейтронов, которые могут будь достигнуты различными методами. Наиболее простой способ - это поднимать мощность реактора, но данный способ не всегда реализуем по техническим причинам. Альтернативный метод увеличения плотности потока нейтронов - это использование материалов – отражателей нейтронов, например, графита. Из графита была изготовлена специальная установка, представляющая из себя призму высотой 75,5 см и шириной 48 см. Данная призма будет эксплуатироваться при легировании кремния определённым значением потока нейтронов.

С целью расчёта нейтронно-физических процессов в графитовой призме были изучены чертежи графитовой призмы и создана её модель в MCU. Размеры графитовой призмы соответствуют чертежу, расстояние от корпуса активной зоны до призмы составляет 0.5 см. Геометрия разработанной модели представлена на рисунке 2.1.

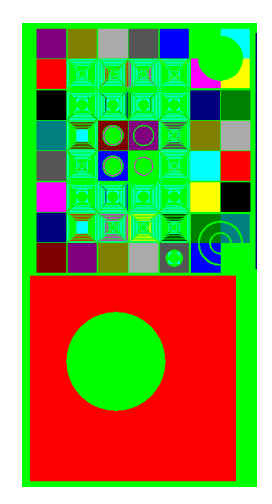

Рисунок 2.1 - Модель графитовой призмы в MCU

С использованием представленной модели рассчитано аксиальное распределение нейтронного излучения по высоте графитовой призмы. Полученные в результате расчёта значения были переведены в абсолютные величины, график полученного аксиально распределения в графитовой призме приведён на рисунке 2.2.

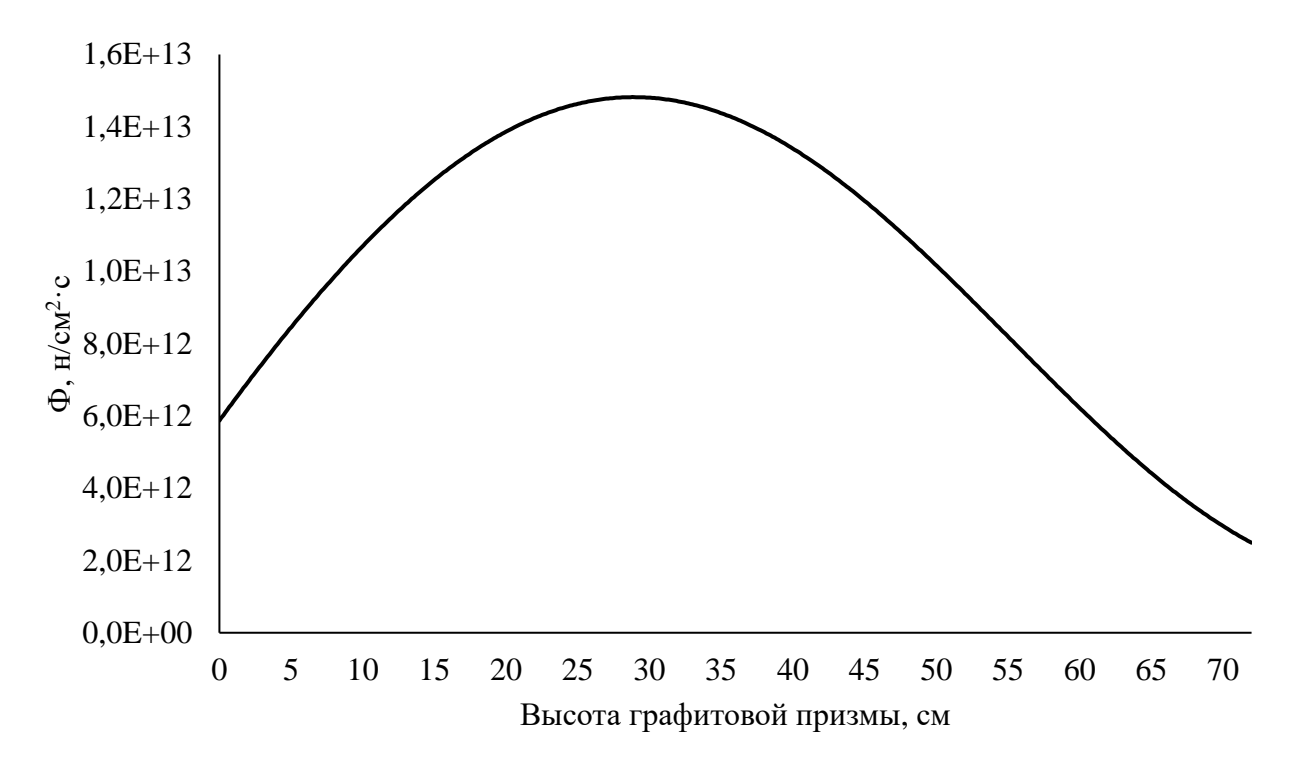

Рисунок 2.2 – Аксиальный профиль нейтронного излучения в отверстии графитовой призмы

Представленный профиль характеризуется коэффициентом неравномерности нейтронного излучения, a именно отношением максимального потока нейтронов к среднему потоку нейтронов. B формульном виде это представлено как:

$$
K_{\mu} = \frac{\Phi_{\text{max}}}{\Phi_{\text{ceob}}},\tag{2.1}
$$

где  $\Phi_{\text{max}}$  – максимальный поток нейтронов;  $\Phi_{\text{cped}}$  – средний поток нейтронов;

Для рассчитанной модели коэффициент неравномерности нейтронного излучения равен 1,49. Полученный график и высокое значение коэффициента свидетельствуют о неравномерности аксиального профиля нейтронного излучения в отверстии графитовой призмы, что нежелательно, так как в графитовой призме планируется легирование слитков кремния большого диаметра. Большое значение коэффициента неравномерности приводит к тому, что на слиток кремния попадает разный поток нейтронов, вызывая тем самым отклонения по легированию и уменьшая качество получаемой продукции.

Разработанная базовая модель была улучшена с целью рассмотрения изменение потока нейтронов по радиусу отверстия, так как в процессе облучения образцы в графитовой призме будут вращаться относительно, чтобы выровнять потоки нейтронов. Сквозное отверстие в графитовой призме было разбито на сектора, как это представлено на рисунке рисунке 2.3. После чего распределение потока нейтронов было пересчитано, чтобы получить абсолютные значения. Построен график изменения потока нейтронов относительно удаления от активной зоны, где значение «0» соответствует максимальной близости отверстия к активной зоне, аналогично, значение «22» соответствует удалённости от активной зоны. График распределения потока нейтронов относительно удаления от активной зоны в отверстии графитовой призмы представлен на рисунке 2.4.

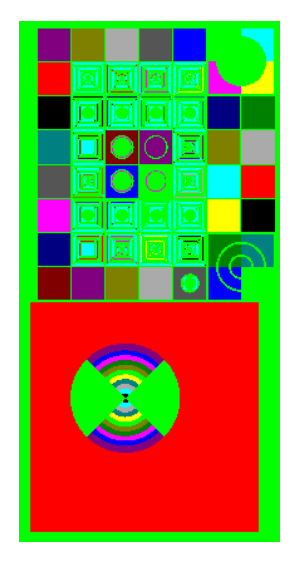

Рисунок 2.3 – Модель графитовой призмы с разбивкой по радиусу внутреннего отверстия

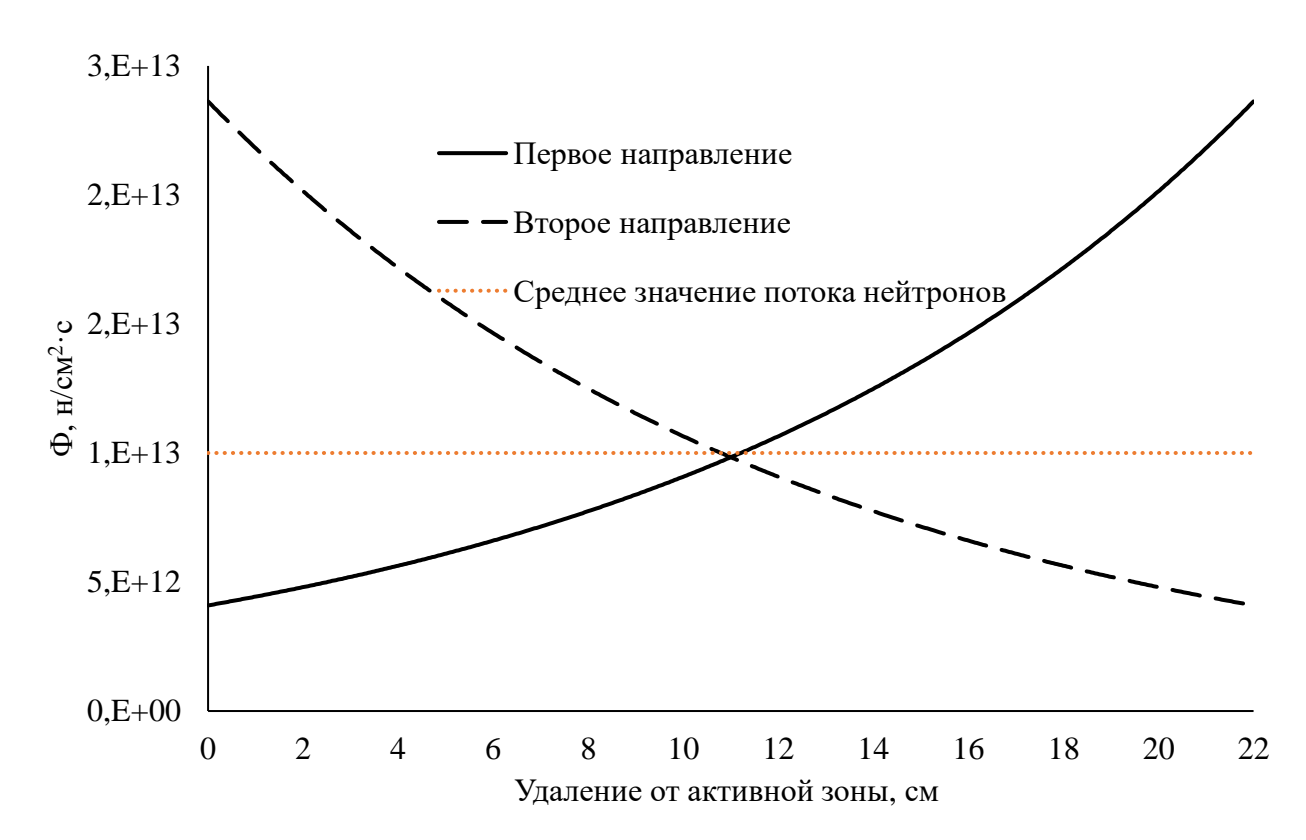

Рисунок 2.4 – Изменении потока нейтронов при удалении от активной зоны: «первое направление» – это направление от 0 до 22 см по удалению от активной зоны, «второе направление» – это инвертированные значения от «первого направления», относительно удаления от активной зоны

Полученное в результате расчёта изменение потока нейтронов было обработано, а именно проведена операция по определению среднего значения потока нейтронов. Значение потока в месте пересечения зависимостей принимается за среднее значение потока нейтронов. Среднее значение потока нейтронов определено как точка пересечения кривых, полученных в результате расчёта. Поток нейтронов равен  $1\cdot 10^{13}$  н/см<sup>2</sup>∙с.

В результате расчётов были определены основные нейтроннофизические параметры в отверстии графитовой призмы и обнаружено, что основной проблемой является высокий коэффициент неравномерности аксиального профиля нейтронного излучения. Требуется изучение различных материалов – фильтров, которые способствуют выравниванию профиля нейтронного излучения. Помимо этого, необходимо разработать оптимальную форму изделия из фильтрующего материала, обеспечивающее наилучшее уменьшение коэффициента неравномерности. При этом средний поток нейтронов по радиусу должен оставаться неизменным или же меняться незначительно, так средний поток нейтронов влияет на время требуемого облучения.

# <span id="page-30-0"></span>**2.2 Определение оптимальных размеров материала-фильтра**

Использование материала-фильтра должно выровнять аксиальный профиль нейтронного излучения в отверстии графитовой призмы, чтобы облучаемый слиток кремния получал равномерный флюенс по всему объёму. Выравнивание радиальной составляющей неравномерности нивелируется за счёт вращения образца, как это представлено ранее на рисунке 1.3. Требуется проведение расчётного исследования с целью определения оптимальных геометрических размеров материала-фильтра для выравнивания потока нейтронов по аксиальной составляющей. Расчёты проводились в программе MCU с использованием модели графитовой призмы, представленной ранее.

В качестве базовых параметров, используемых при исследовании, были взяты следующие условия:

– Фильтра центрируется относительно отверстия в графитовой призме, то есть центр фильтра соответствует центру отверстия в графитовой призме;

– Толщина фильтра 0,1 см;

– Центр фильтра располагается на высоте 32 см от нижней точки графитовой призмы, так как эта точка соответствует максимальному потоку нейтронов по высоте, что видно на рисунке 2.2.

Прочие параметры исследования указываются отдельно. Рассматриваемыми параметрами является график аксиального распределения нейтронного излучения и коэффициент неравномерности нейтронного излучения. Параметры для проведения эксперимента подбирались методом перебора.

Первоначально требовалось определить необходимую ширину кадмиевого фильтра. Форма фильтра прямоугольная, основные характеристики соответствуют базовым параметрам. Рассмотрены следующие положения фильтра:

– Ширина 48 см, что соответствует ширине графитовой призмы;

– Ширина 30 см;

– Ширина 20 см, что соответствует ширине облучаемого кремния.

График аксиального распределения нейтронного излучения при изменении ширины фильтра представлен на рисунке 2.5.

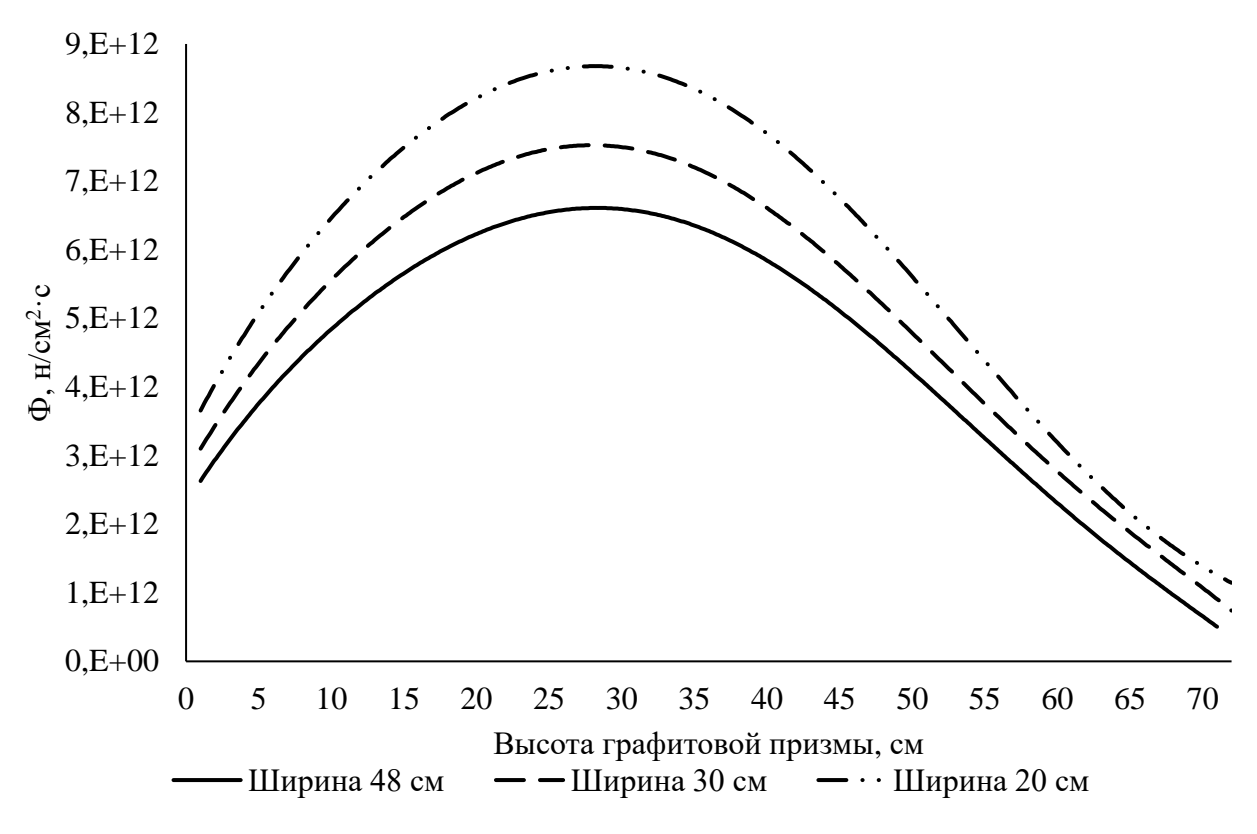

Рисунок 2.5 – Сравнение профилей нейтронного излучения при различной ширине кадмиевого фильтра

Коэффициенты неравномерности при ширине фильтра 48 см, 30 см и 20 см составили соответственно: 1,49, 1.48 и 1,44 соответственно. По соотношению и зависимостям очевидно, что наиболее оптимальной шириной является 20 см. Данная ширина покрывает всю площадь, занимаемую обеспечивает наименьший коэффициент слитками кремния,  $\overline{M}$ неравномерности.

Следующим этапом стала оценка требуемой толщины фильтра, однако данный параметр привязан к расстоянию от активной зоны до графитовой призмы. Были использованы базовые параметры, фильтр имел прямоугольную форму, шириной 20 см, высота фильтра 30 см. Были рассмотрены следующие значения толщины фильтра: 0,5 см, 0,3 см и 0,1 см.

График аксиального распределения нейтронного излучения при изменении толщины фильтра представлен на рисунке 2.6.

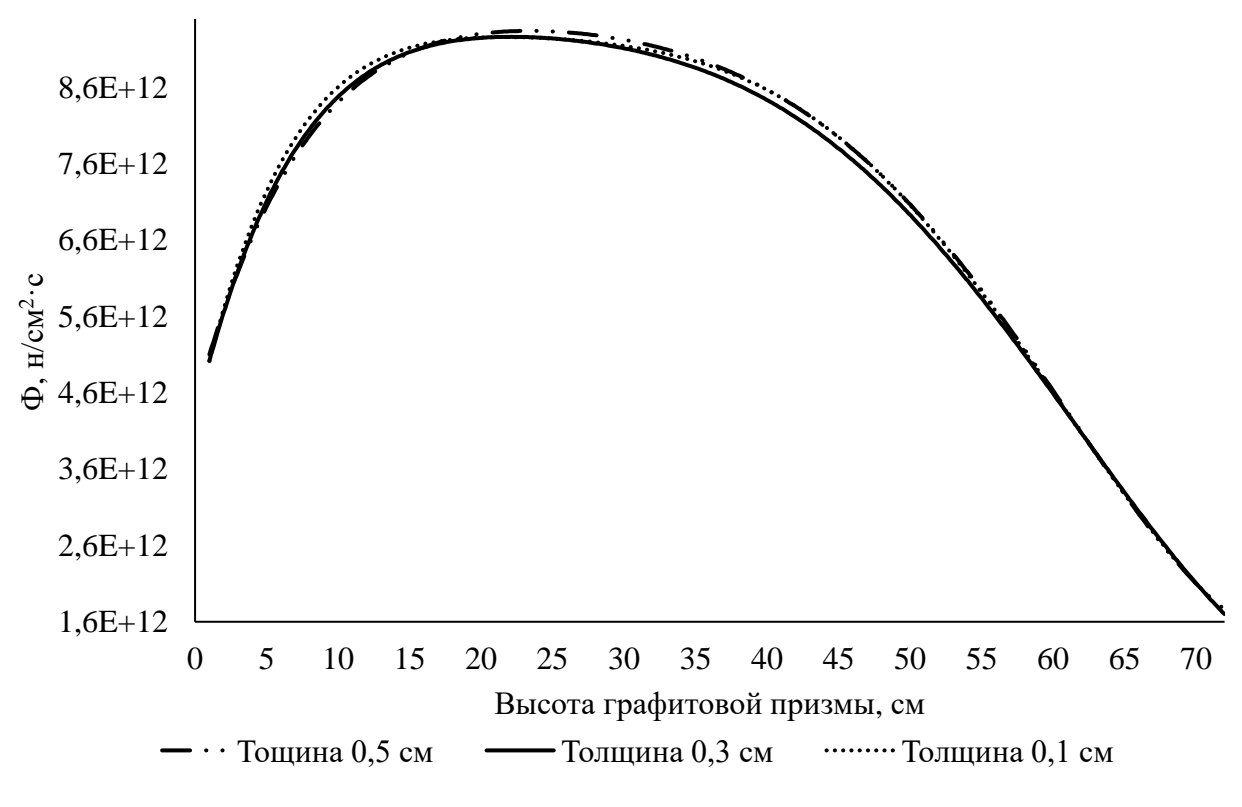

Рисунок 2.6 – Сравнение профилей нейтронного излучения при различной толщине кадмиевого фильтра

Коэффициенты неравномерности при толщине фильтра 0,5 см, 0,3 см и 0,1 см составили соответственно: 1,32, 1.31 и 1,30 соответственно. По соотношению и зависимостям очевидно, что наиболее оптимальной толщина является 0,1 см. Утолщение бессмысленно, так как более толстый фильтр не разместиться между графитовой призмой и активной зоной. Рассмотрение более тонкого фильтра так же не имеет никакого смысла, так как его будет проблематично изготовить на практике и сложно монтировать в конструкцию.

Анализ данных применения кадмиевого фильтра прямоугольной формы показал неэффективность выравнивания потока нейтронов. По графикам видно, что при изменении параметров фильтра меняется плотность потока нейтронов по всей высоте графитовой призмы. Было предложено изменить геометрическую  $\phi$ opmy используемого фильтра на иную, которая поспособствует выравниванию аксиального профиля нейтронного излучения. Чертёж одного из вариантов кадмиевого фильтра улучшенной формы

представлен на рисунке 2.7. Геометрия разработанного фильтра перенесена в MCU, с соответствием геометрических размеров (рисунок 2.8).

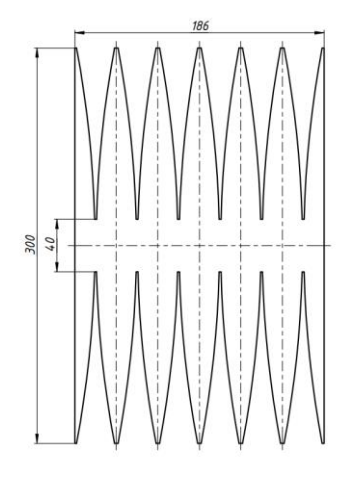

Рисунок 2.7 – Общий вид улучшенной формы кадмиевого фильтра

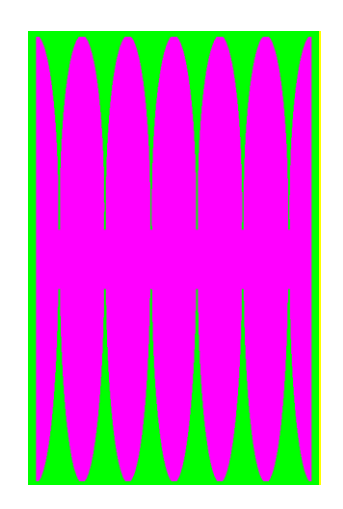

Рисунок 2.8 – Модель разработанного кадмиевого фильтра в MCU

После определения оптимальных значений толщины и ширины фильтра была рассмотрена высота изделия. Применена улучшенная форма кадмиевого фильтра, использованы базовые параметры. Изменялся полный размер кадмиевого фильтра, использованы следующие значения: 40 см, 30 см и 10 см.

График аксиального распределения нейтронного излучения при изменении высоты фильтра представлен на рисунке 2.9.

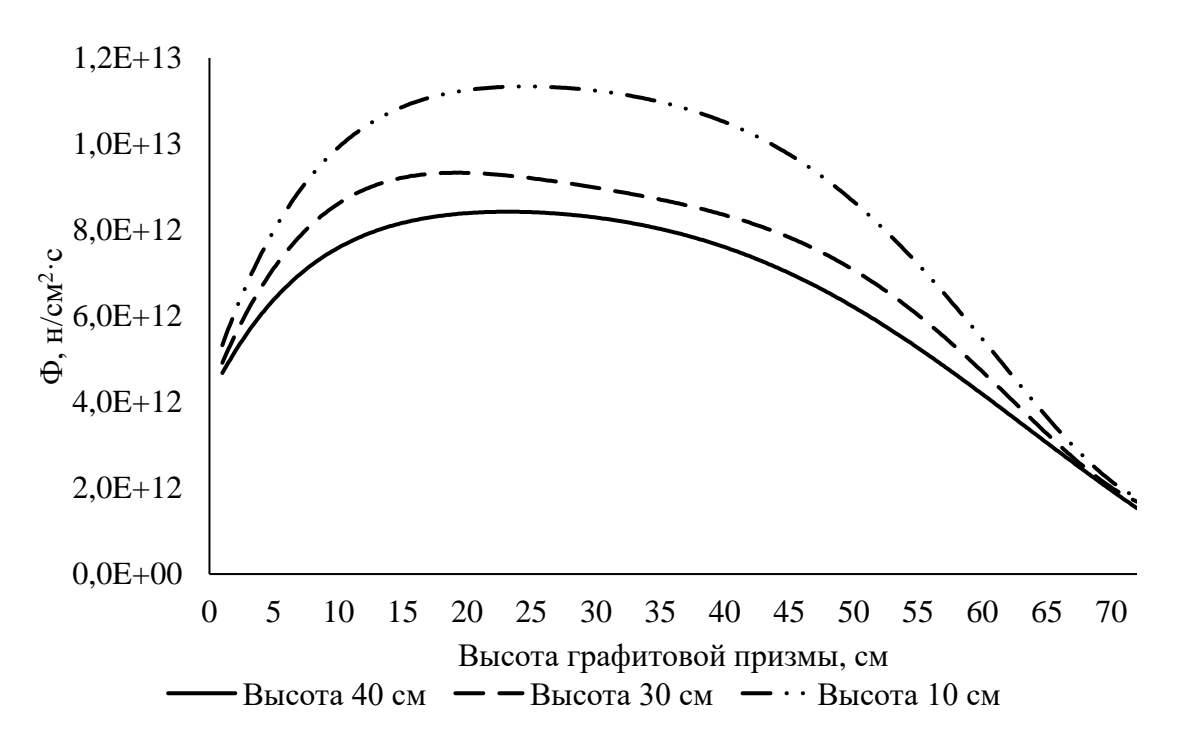

Рисунок 2.9 – Сравнение профилей нейтронного излучения при различной высоте кадмиевого фильтра

Коэффициенты неравномерности при высоте фильтра 40 см, 30 см и 10 см составили соответственно: 1,33, 1.33 и 1,35 соответственно. Использование кадмиевого фильтра улучшенной формы высотой 40 см нецелесообразно, так как его применение обеспечивает коэффициент неравномерности, равный фильтру высотой 30 см. Использование фильтра с высотой 10 см неэффективно, так как повышается коэффициент неравномерности. Дальнейшее увеличение или уменьшение высоты фильтров не проводилось, так как это нецелесообразно. Оптимальное значение высоты фильтра составляет 30 см, так как это обеспечивает оптимальный коэффициент неравномерности и умеренно уменьшает поток нейтронов.

Улучшенная форма кадмиевого фильтра состоит из отдельных элементов – «лепестков», которые утолщаются от края фильтра к центру, как это видно на рисунке 2.7. Изменяя толщину фильтра, было рассчитано оптимальное количество «лепестков». Использованы базовые параметры, количество лепестков: 10, 8, 6, 3.
График аксиального распределения нейтронного излучения при изменении количества лепестков представлен на рисунке 2.10.

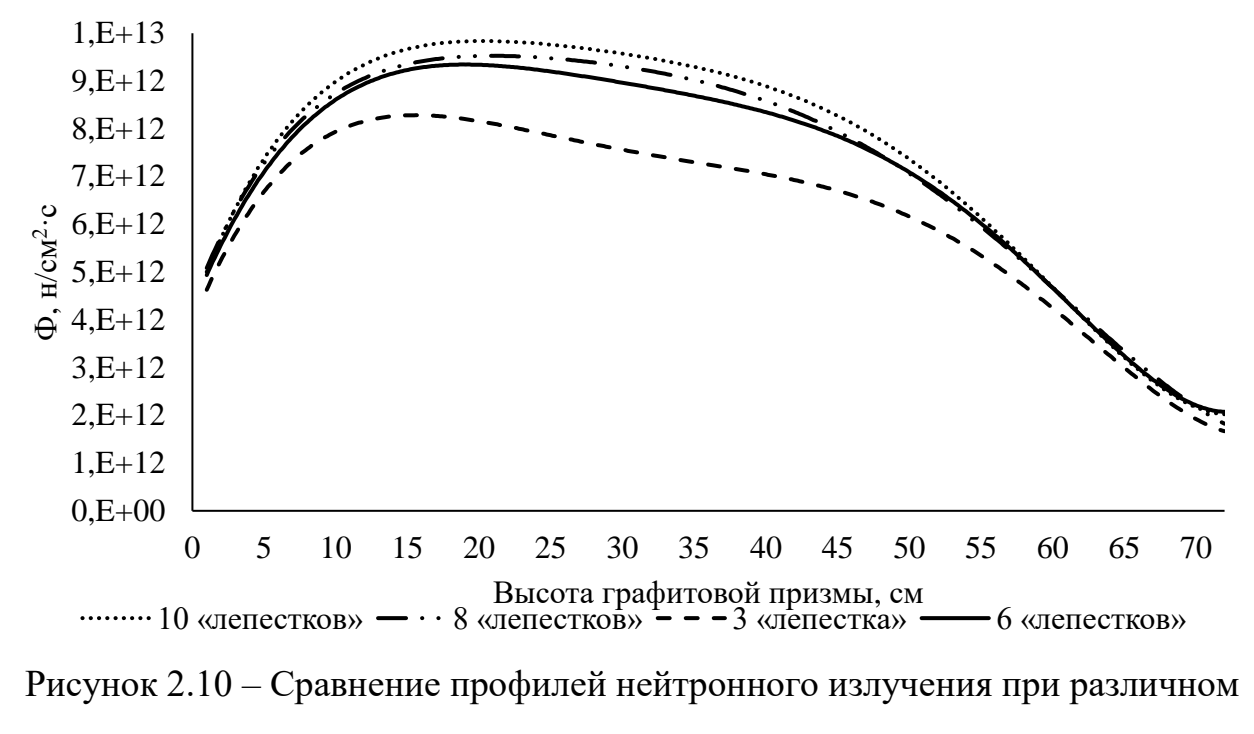

количестве «лепестков» в кадмиевом фильтре

Коэффициенты неравномерности при количестве «лепестков» 10, 8, 6, 3 составили соответственно: 1,332, 1.335, 1,343 и 1,345 соответственно. Наименьший коэффициент неравномерности обеспечивает кадмиевый фильтр с 10 «лепестками», так же если анализировать полученный график, можно увидеть, что применение 10 «лепестков» обеспечивает наиболее протяжённый равномерный участок нейтронного излучения. Применение фильтров с меньшим количеством «лепестков» неэффективно, оптимальное значение соответствует 10 «лепесткам».

Последним параметром, требующим оптимизации, является расположение относительно нижней точки графитовой призмы. В качестве расчётной модели использовался кадмиевый фильтр с 6 «лепестками», высотой 30 см, шириной 20 см, прочие параметры соответствовали базовым. Использованы следующие значения высоты относительно нижней точки графитовой призмы: 20 см, 30 см, 40 см и 50 см.

График аксиального распределения нейтронного излучения при нижней точки графитовой изменении высоты относительно Призмы представлен на рисунке 2.11.

![](_page_37_Figure_1.jpeg)

Рисунок 2.11 – Сравнение профилей нейтронного излучения при различном положении относительно нижней точки графитовой призмы

Анализируя полученные графики можно видеть, что удаление фильтра выше 30 см бессмысленно, так как в таком случае аксиальный профиль существенно не изменяется относительно первоначального. Помимо это, можно увидеть, что при расположении фильтра на высоте 20 см пик нейтронного излучения смещается существенно выше, чем при расположении на высоте 30 см. Ввиду того, что расположение фильтра существенно влияет аксиальный на профиль нейтронного излучения, было проведено дополнительное исследование, в котором рассмотрены положения фильтра на высоте 25 см и 27 см. Соответствующие графики аксиального профиля нейтронного излучения представлены на рисунке 2.12.

![](_page_38_Figure_0.jpeg)

Рисунок 2.12 – Сравнение профилей нейтронного излучения при различном положении относительно нижней точки графитовой призмы

Проведя расчёты и построив зависимости видно, что при расположении на высоте 27 см от нижней точки графитовой призмы получается наиболее равномерный поток нейтронов. Коэффициенты неравномерности при расположении на высоте 30 см, 27 см и 25 см равны: 1,33, 1,27 и 1,35 соответственно.

Проведя предварительные оптимизационные расчёты каждого параметра отдельно, был произведён расчёт с применением наилучших параметров для достижения равномерности аксиального профиля нейтронного излучения. Использованы следующие параметры:

– Высота фильтра 30 см;

– 10 «лепестков» в фильтре улучшенной формы;

– Ширина 20 см;

– Толщина 0,1 см;

– Расположение на высоте 27 см относительно нижней точки графитовой призмы.

График сравнения аксиального профиля нейтронного излучения при использовании фильтра и без фильтра приведён на рисунке 2.13.

![](_page_39_Figure_0.jpeg)

Рисунок 2.13 – Сравнение аксиального профиля нейтронного излучения без использования фильтра и с его использованием

Использование кадмиевого фильтра улучшенной формы уменьшило коэффициент неравномерности плотности потока нейтронов по высоте с 1,49 до 1,09. Помимо этого, видно, что в области расположения фильтра (с 10 по 40 см высоты активной зоны) наблюдается практически равномерный поток нейтронов. Однако с использованием кадмиевого фильтра поток нейтронов уменьшился на 25 % процентов, по сравнению со случаем без использования фильтра.

Аналогичны расчётам без использования фильтра было рассмотрено изменение потока нейтронов относительно удаления от активной зоны в отверстии графитовой призмы. График распределения потока нейтронов относительно удаления от активной зоны в отверстии графитовой призмы представлен на рисунке 2.14

![](_page_40_Figure_0.jpeg)

Рисунок 2.14 – Изменении потока нейтронов при удалении от активной зоны «первое направление» – это направление от 0 до 22 см по удалению от активной зоны, «второе направление» - это инвертированные значения от «первого направления», относительно удаления от активной зоны

Как и в изначальных расчётах, полученное изменение потока нейтронов было обработано, а именно проведена операция по построению обратного изменения с целью определения точки пересечения получаемых зависимостей. Значение потока в месте пересечения зависимостей принимается за среднее значение потока нейтронов. Среднее значение потока нейтронов определено как точка пересечения кривых, полученных в результате расчёта. Поток нейтронов равен 7,9 $\cdot 10^{12}$  н/см<sup>2</sup>  $\cdot$ с. Как и в случае аксиального распределения, значение потока нейтронов при использовании кадмиевого фильтра уменьшился на 31 %.

исследование, Было проведено заключавшееся  $\bf{B}$ рассмотрение различных геометрических параметров кадмиевого фильтра. Расчётно доказано, что прямоугольная форма материала-фильтра неэффективно выравнивает поток нейтронов. Предложено использование фильтра улучшенной формы, чьи геометрические характеристики так же были исследованы и получены оптимальные значения размеров и расположения относительно графитовой призмы.

Итогом расчётов стало обоснование уменьшения коэффициента нейтронного излучения на 30 % и показана возможность получения практически однородного потока нейтронов в области расположения фильтра, тем самым выровняв аксиальный профиль нейтронного излучения. Однако, расчёты показали, что применение кадмиевого фильтра уменьшило плотность потока нейтронов на 31 %, тем самым увеличив время облучения.

Проведя расчёты эффективности предложенного кадмиевого фильтра улучшенной формы, требуется подтвердить получаемые значения. Подтверждение расчётов будет проведено экспериментально, с использованием упрощённого экспериментального стенда. Сходимость расчётных и экспериментальных величин экспериментального стенда докажет корректность расчётов с использованием кадмиевого фильтра улучшенной формы.

# **3. Подтверждение эффективности применения материала фильтра 3.1 Подготовка и проведение экспериментальной работы**

Подтверждение расчётных данных, полученных в предыдущих разделах, возможно при проведении эксперимента. Конечной целью экспериментальной работы было качественное подтверждение получаемого в результате расчёта аксиально профиля нейтронного излучения ИРТ-Т реактора. Физической основой проведения эксперимента была методика нейтронно-активационного анализа (НАА), рассматриваемого в теоретической части. В качестве материала для НАА была выбрана медь, так как пороговая энергия её реакции соответствовала необходимой.

Был проведён эксперимент – с использованием кадмиевого фильтра. Для проведения экспериментальной работы был разработан экспериментальный стенд (Приложение А), он располагался на расстоянии 0,5 см от активной зоны. Перемещение экспериментального стенда проводилось с использованием алюминиевой трубы длиной более 7 метров. Общий вид используемой геометрии улучшенной формы приведён на рисунке 2.7. Выбор алюминия объясняется его низким сечением поглощения нейтронов, равным 0,235 барн, поэтому он не исказит аксиальный профиль нейтронного излучения ИРТ-Т. Преимуществом алюминия является его лёгкость, что важно, так как перемещение экспериментального стенда с образцами производилось вручную. Основная конструкция, на которой были закреплены образцы так же изготовлена из алюминия. Расстояние от фильтра до медных образцов составляло 10 см, геометрия эксперимента на рисунке 3.1.

![](_page_43_Figure_0.jpeg)

# Рисунок 3.1 – Геометрия расположение образцов во время эксперимента: Т – место расположения алюминиевой трубы с образцами, образцы направлены в сторону активной зоны

Представленная схема показывает, что облучение произведено в непосредственной близости от активной зоны, чтобы минимизировать влияние рассеянья от воды в баке реактора и соответствовать проведённым расчётным значениям. Труба с закреплёнными образцами выставлена на фланце под активной зоной реактор. Алюминиевый каркас с образцами направлен в сторону активной зоны, чтобы, как уже говорилось, минимизировать влияние рассеяния от воды и получить максимально достоверные данные о нейтронном излучении.

Методика нейтронно-активационного анализа позволяет с высокой точностью получить данный об аксиальном профиле нейтронного излучения, однако требуется тщательная подготовка перед началом работ. Медные проволоки были очищены от примесей, нанесённых на поверхности меди, чтобы минимизировать радиоактивность от примесей и увеличить точность измерений. Длина медной проволоки равна 20 см, так как размер слитка

кремния, который будет подвергнут облучению подобным образом, равен примерно 20 см. Каждый выбранный кусок медной проволок был маркирован для последующей обработки данных после облучения. Процесс создания маркировки представлен на рисунке 3.2.

![](_page_44_Picture_1.jpeg)

Рисунок 3.2 – Создание маркировки для медных проволок

Следующим этапом работ было закрепление на алюминиевой конструкции маркированных медных проволок и фильтра. Основной проблемой было надёжное закрепление образцов, чтобы они не слетели с экспериментального стенда. Фото алюминиевой конструкции с закреплёнными образцами приведено далее в трёх видах на рисунках 3.3, 3.4, 3.5. На фото представлено изображение конструкции с использованием фильтра.

![](_page_44_Picture_4.jpeg)

Рисунок 3.3 – Собранная конструкция – вид спереди

![](_page_45_Picture_0.jpeg)

Рисунок 3.4 – Собранная конструкция – вид слева

![](_page_45_Picture_2.jpeg)

Рисунок 3.5 – Собранная конструкция – вид на фильтр

Заключительным этапом подготовительных работ было выбор и подготовка трубы для размещения собранной конструкции около активной зоны. Алюминиевая труба подходящих размеров была промыта спиртовым раствором, алюминиевая конструкция установлена на трубе с помощью алюминиевой проволоки.

Облучение проводилось на мощности ИРТ-Т в 12 кВт, время облучения составило 10 минут. После извлечения из бака реактора алюминиевая труба с закреплёнными образцами была помещена в специальную камеру для выдержки, в которой происходил распад короткоживущих примесей. Время выдержки каждого конкретного образца определялось индивидуально, среднее значение составило 20 часов. Это время включало в себя нахождение в специальной камере физ. зала реактора и ожидание до измерения.

Масса каждого образца измерялась отдельно, время измерения на детектор варьировалось от 60 до 15 секунд в зависимости от импульсов образцов. Особое внимание уделялось записи времени начала измерений, измеренные значения строго фиксировались. Экспериментальные данные были сняты, далее они были подвергнуты обработке. Таблицы с полученными экспериментальными данными представлены в Приложение Б.

#### **3.2 Обработка экспериментальных данных**

Обработка экспериментальных данных проводилась с целью определения качественного распределения нейтронного излучения по вертикали на реакторе. После эксперимента, который был описан раннее, были получены активированные образцы. Масса каждого из образцов измерялась, фиксировалось время начала измерений (на основании чего определялось время выдержки) и их продолжительность.

После проведения облучения и необходимой выдержки образцов требовалось определить количество событий в медных образцах. Измерения проводились на гамма-спектрометре многоканальном для измерения рентгеновского и гамма-излучения «Canberra» (УРС-06/07), представленном на рисунке 3.6

![](_page_47_Picture_0.jpeg)

Рисунок 3.6 - Гамма-спектрометр «Canberra»

Помещение с гамма-спектрометром находилось на достаточном удалении от источников ионизирующего излучения, имело оконные выходы лишь на улицу, обладало дополнительной свинцовой защитой кристалла детектора, что в совокупности обеспечивало низкий уровень фона при измерениях.

Был проведен ряд измерений, в результате которых получены значения, на основе которых были определены формулы для расчёта активности каждого медного образца. Вывод расчётной формулы для определения активности образцов:

На основании эксперимента требуется определить активность каждого образца, что по определению находится по формуле:

$$
A = N \cdot \lambda = \frac{dN}{dt} \tag{3.1}
$$

где  $A$  – активность образца, Бк;

 $\lambda$  – постоянная распада вещества;

 $N$  – количество распавшихся ядер, определяемая детектором;

 $t$  – промежуток времени за которое произошёл распад, сек;

С помощью представленной формулы возможно определение активности, однако требуется перерасчёт, так как нужно учесть количество ядер, которые ранее распались во время выдержки образцов в горячей камере. Стоит учесть, что время измерения для каждого образца разная, поэтому требуется провести нормировку на время изменений. Распад ядер происходит по экспоненциальному закону, поэтому формула 3.1 переписана с учётом времени выдержки и времени измерений:

$$
A = \frac{N \cdot \exp(\lambda \cdot t_{\text{end}})}{t_{\text{uav}}},
$$
\n(3.2)

где *tвыд* – промежуток времени которое прошло от окончания облучения до начала измерений, сек;

*tизм* – промежуток времени за которое проводилось измерение, сек;

Дополнительно для более точных значений требуется учесть, что массы медных образцов различны. Требуется учесть массы медных проволок для более корректных значений. Формула 3.3 переписана с учётом массы образцов:

$$
A = \frac{N \cdot \exp(\lambda \cdot t_{\text{end}})}{m \cdot t_{\text{max}}}
$$
(3.3)

где *m* – масса образца, г;

Формула 3.4 использовалась в качестве основной расчётной формулы при обработке экспериментальных данных. Она позволила свести активность образцов к одному моменту времени, что как раз и подразумевается при умножении экспоненту с временем выдержки и постоянно распада. Эта функция позволяет учесть тот факт, что пока один образец измерялся, другие всё ещё продолжали распадаться (их время выдержки всё ещё продолжалось). Учтены различия в массе образцов и различия во времени измерения каждого образца.

Данные образцов с использованием кадмиевого фильтра обработаны по формуле 3.7. График экспериментального определения аксиального профиля нейтронного излучения с использованием полноценного кадмиевого фильтра представлен на рисунке 3.7.

![](_page_49_Figure_1.jpeg)

Рисунок 3.7 – Полученное аксиальное распределение с использованием кадмиевого фильтра

Пределы погрешности у 10 крайних образцов составляют 12%, что объясняется проведением экспериментальной работы и неточностями при перемещении экспериментального стенда. Центральные образцы имеют погрешность 10 %, которая так же объясняется неточностью проведения экспериментальной работы.

В разделе рассказано о проведённых экспериментах для подтверждения ранее полученных расчётных значений. Следующим шагом будет сравнение полученных экспериментальных данных с расчётными, чтобы подтвердить правильность расчётной модели. Однако, на основании уже полученных данных можно утверждать, что кадмиевый фильтр эффективно уменьшает плотность потока нейтронов.

## 3.3 Моделирование экспериментальной работы в MCU

Методики выравнивания аксиального профиля нейтронного излучения приведены ранее в теоретической части, наиболее реализуемой является использование фильтрующих материалов с высоким сечением поглощения нейтронов. Эффективность различных фильтрующих материалов была рассчитана в программе MCU. В качестве основы была взята ранее разработанная модель активной зоны ИРТ-Т, она была доработана для требуемых вычислений. Расчёты проводились с целью подтверждения и воссоздания условий эксперимента, проведённого раннее.

Первоначальная модель предполагает определение аксиального профиля нейтронного излучения без использования каких-либо фильтрующих материалов, так геометрия отличается от ранее рассчитанной графитовой призмы. Создано две основные зоны для проведения расчётов, первая зона зона материала фильтра, отсутствующего изначально, вторая зона - это область регистрации, в которой и проводились измерения плотностей потока нейтронов. Геометрия модели, используемой во время первичного и следующих предварительных расчётах, соответствует проведённому эксперименту, представлена на рисунке 3.8.

![](_page_50_Picture_3.jpeg)

Рисунок 3.8 – Геометрия первичной модели в MCU

Область регистрации шириной 20 см, что соответствует диаметру облучаемого слитка кремния. Высота области регистрации соответствует высоте активной зоны ИРТ-Т. Расстояние области регистрации до активной зоны равно 11 см, чтобы оставить пространство для будущего размещения материала-фильтра. Полученные в результате расчёта данные были обработаны и представлены в абсолютных единицах измерения. Расчётное значение аксиального профиля нейтронного излучения представлено на рисунке 3.9.

![](_page_51_Figure_1.jpeg)

Рисунок 3.9 – Расчётные значения аксиального профиля нейтронного

## излучения

Коэффициент неравномерности в данном примере равен 1,32. Полученное значение меньше, чем в прошлом расчёте, так как влияние расстояние от активной зоны меньше, чем в прошлом случае. Рассеяние возникает из-за воды, которая является теплоносителем, и обладает высоким сечением рассеяние. Значение коэффициента неравномерности в 1,32 будет принято за базовое, далее проводятся работы по его уменьшению.

Как было показано ранее, использование материала-фильтра должно уменьшить коэффициент неравномерности нейтронного излучения. В качестве материала-фильтра был выбран кадмий, так как он был в наличии на

ИРТ-Т и есть возможность проверить его эффективность экспериментально. Представленная на рисунке 3.8 модель была улучшена и дополнена кадмиевым фильтром улучшенной формы, ранее использовавшейся в экспериментальной работе. Расстояние от фильтра до активной зоны равно 1 см. Геометрия модели с использованием кадмиевого фильтра улучшенной формы представлена далее на рисунке 3.10.

![](_page_52_Picture_1.jpeg)

Рисунок 3.10 – Модель MCU с использованием кадмиевого фильтра

Полученные в результате расчёта значения аксиального профиля нейтронного излучения были обработаны, чтобы представить их абсолютное значение. График сравнения аксиального профиля нейтронного излучения без использования фильтров и с применением кадмиевого фильтра улучшенной формы представлен на рисунке 3.11.

![](_page_53_Figure_0.jpeg)

Рисунок 3.11 – Сравнение аксиального профиля нейтронного излучения при отсутствии фильтра и с применением кадмиевого фильтра

Использование кадмиевого фильтра ожидаемо уменьшило поток тепловых нейтронов, так как кадмий обладает высоким сечение поглощения тепловых нейтронов. Коэффициент неравномерности нейтронного излучения при использовании кадмиевого фильтра стал равен 1,28, что доказывает эффективность кадмия как материала для выравнивания плотности потока нейтронного излучения.

Восстановив экспериментальную работу в MCU, были получены схожие значения, предварительно соответствующие проведённому эксперименту. Следующим шагом требуется повторная обработка экспериментальных и расчётных данных, чтобы верифицировать полученные в результате расчётов значения для графитовой призмы.

#### 3.4 Верификация расчётных значений

Экспериментальное подтверждение расчётных значений позволит утверждать о корректности проведённых расчётов и эффективности кадмиевого фильтра для выравнивания аксиального профиля нейтронного излучения. Проведённые предварительные расчёты показывают логическую сходимость расчётных и экспериментальных значений. Так как при сравнении экспериментальных и расчётных значений не интересны абсолютные величины, то при сравнении будут использованы относительные едины. Относительные единицы получены в результате нормировки расчётных и экспериментальных величин на сумму соответствующих значений.

В экспериментальной работе облучаемые стенды находились не по всей высоте активной зоны ИРТ-Т, в то время как расчёты были проведены по всей высоте. С целью уравнивания расчётной и экспериментальной работы экспериментальные значения были аппроксимированы по всей высоте активной зоны. Использовались математические инструменты, чтобы провести операцию аппроксимации. Полученные величины представлены в виде графика на рисунке 3.12.

![](_page_54_Figure_2.jpeg)

Рисунок 3.12 – Аппроксимированные экспериментальные значения

Анализируя расчётные модели и сопоставляя их с экспериментом было обнаружено, что в моделях не учитывался стержень автоматического регулирования ИРТ-Т. На основании журналов операторов ИРТ-Т было определено, что в момент облучения стержень АР погружен в активную зону на 35 см. По схеме активно зоны видно, что стержень АР располагается на периферии корпуса реактора, ввиду чего он достаточно сильно влияет на нейтронное излучение вблизи активной зоны.

Дополнив изначальную расчётную модель в MCU стержнем AP и проведя соответствующий перерасчёт, расчётные значения без использования фильтров и экспериментальные значения были сопоставлены. График сравнения расчётных и экспериментальных значений с представлен на рисунке 3.13.

![](_page_55_Figure_2.jpeg)

Рисунок 3.13 – Сравнение расчётных и экспериментальных значений

Рассматривая полученный график можно сделаю следующий вывод:

– По всей высоте активной зоны расчётные значения с высокой долей сходимости соответствуют экспериментальным данным, процентное расхождение составляет 1,5 %.

– По высоте активной зоны от 0 до 15 см наблюдается расхождение расчётных и экспериментальных значений, которое составляет 5%. Это объясняется неточностью проведения экспериментальной работы, так как образцы показания облученных образцов неточные.

Проведя анализ расчётных и экспериментальных значений при использовании кадмиевого фильтра улучшенной формы можно утверждать, что расчётная модель верифицирована на основании экспериментальной работы. Полученные расчётные данные обладают высокой долей сходимости с экспериментальными значениями.

Верификация данных с использованием экспериментального стенда позволяет утверждать, что разработанная модель улучшенного кадмиевого фильтра работает корректно. При использовании предложенного кадмиевого фильтра удалось уменьшить коэффициент неравномерности нейтронного излучения, в экспериментальном и расчётном образцах. Соответственно, расчёты, проводимые для графитовой призмы, так же соответствуют действительности, поэтому можно утверждать, что применение кадмиевого фильтра выравнивает аксиальный профиль нейтронного излучения в графитовой призме.

# **4 Финансовый менеджмент, ресурсоэффективность и ресурсосбережение**

Выполнение грамотной научно-исследовательской работы требует наличия экономической оценки всех её элементов: как объекта исследования, так и методов, которые для этого используются.

Целью данного раздела является комплексное описание и анализ финансово-экономических аспектов модернизации внутренней тепловой сборки (ВТС) реактора ИРТ-Т в условиях современного рынка. Для достижения поставленной цели необходимо выполнить следующие задачи:

− провести SWOT-анализ;

− выявить структуру работ и их исполнителей;

− определить трудоемкость проводимых работ;

− разработать график проведения исследования;

− рассчитать размер бюджета исследования;

− оценить экономическую эффективность проекта.

**4.1 Оценка коммерческого потенциала и перспективности проведения научных исследований с позиции ресурсоэффективности и ресурсосбережения**

Проведение работ по выравниванию аксиального профиля нейтронного излучения проводится с целью повышения точности проведения экспериментов. Неравномерный поток нейтронов может привести к повышению флюенса нейтронов в какой-то одной области, что приведёт к искажению результатов по облучению. Основная цель работы – это выравнивание плотности потока нейтронов, что можно использовать при проведении работ на ИРТ-И реакторе.

#### 4.1.1 Потенциальные потребители результатов исследования

Фактическим потребителем этой научно-исследовательский работы является ИРТ-Т реактор, так как именно он использовался при проведении работ и соответствующих вычислений. Физические процессы на ИРТ-Т сопоставимы с аналогичными ядерными реакторами в России, на которых проводятся научные работы, однако применение получаемых значений не представляется возможным ввиду специфики работы.

#### 4.1.2 Анализ конкурентных технических решений

Перед проведением работы по изучению аксиального профиля нейтронного излучения ИРТ-Т реактора, была изучена теоретическая основа, показывающая возможности определения аксиального профиля нейтронного излучения. Было определено, что возможно использование только двух методик, которые позволят определить аксиальный профиль нейтронного излучения с необходимой точность. Однако, стоит отметить, что впоследствии были использованы обе методики, так как одна могла подтвердить другую. Первая методика заключается в теоретическом расчёте с использованием специализированного программного обеспечения, вторая методика – это проведение полномасштабного эксперимента.

Анализ конкурентных технических решений проводился  $\mathbf{c}$ использованием оценочной карты, приведенной в таблице 4.1. В этой таблице сравниваются критерии технической ресурсоэффективности и экономической эффективности различных методик определения аксиального профиля нейтронного излучения. Численное значение каждого критерия выбирается экспертным путем по пятибалльной шкале, где 1 -наиболее низкое значение, а 5 -наиболее высокое. Сумма параметров равняется 1. Значения критериев трудоемкости и технической сложности тем выше, чем проще конкретный метод в реализации.

 $\mathrm{E}_{k1}$  – использование специального программного обеспечения;

 $-\mathbf{b}_{\kappa}$  – проведение полномасштабной экспериментальной работы.

Таблица 4.1 - Оценочная карта для сравнения конкурентных технических разработок

![](_page_59_Picture_45.jpeg)

По результатам проведенного анализа можно сделать заключение, что проведение расчёта с помощью специального программного обеспечения превосходит конкурирующий метод. Причиной этому служат следующие особенности:

- Тщательное моделирование приводит к точным результатам, не зависящим от иных факторов, происходящих во время экспериментальной работы;

- Использование программы позволит получать множество значений при изменении условий проведения эксперимента;

- Использование расчётной программы позволяет обойтись без особых финансовых вложений, требующихся для проведения эксперимента.

## **4.1.3 SWOT-анализ**

SWOT – Strengths (сильные стороны), Weaknesses (слабые стороны), Opportunities (возможности) и Threats (угрозы) – комплексный анализ научноисследовательского проекта, проводящийся в несколько этапов. Результаты первого этапа SWOT-анализа, заключающегося в выявлении сильных и слабых сторон проекта, возможностей его развития и угроз, представлены ниже (см. Приложение В, В1).

Второй этап заключается в построении интерактивных матриц возможностей и угроз, позволяющих оценить эффективность проекта, а также надежность его реализации, на основании матрицы SWOT. Соотношения параметров представлены в таблицах 4.2,4.3,4.4 и 4.5.

Таблица 4.2 – Интерактивная оценка проекта «Сильные стороны и возможности»

![](_page_60_Picture_168.jpeg)

Таблица 4.3 – Интерактивная оценка проекта «Слабые стороны и возможности»

![](_page_60_Picture_169.jpeg)

Таблица 4.4 – Интерактивная оценка проекта «Сильные стороны и угрозы»

![](_page_60_Picture_170.jpeg)

| Слабые стороны |  |   |   |  |
|----------------|--|---|---|--|
| Угрозы         |  |   |   |  |
|                |  | - | - |  |
| Угрозы         |  |   | - |  |

Таблица 4.5 – Интерактивная оценка проекта «Слабые стороны и угрозы»

Таким образом, в рамках третьего этапа была составлена итоговая матрица SWOT-анализа (см. Приложение В, В2).

В результате SWOT-анализа показана перспективность работы в виду ее универсальности и отсутствия привязки к конкретному эксперименту. Наиболее значимая уязвимость заключается в том, что разработанная модель и технология может стать бесполезной при смене методики определения аксиального профиля нейтронного излучения. Однако это несущественно, так как полученная модель может быть переработана с небольшими изменениями.

### **4.2 Планирование научно-исследовательских работ**

## **4.2.1 Анализ конкурентных технических решений**

Планирование призвано обеспечить рациональное использование времени и при формировании научно-исследовательской работы. Планирование комплекса предполагаемых работ осуществляется в следующем порядке:

– определение структуры работ в рамках научного исследования;

– определение участников каждой работы;

– установление продолжительности работ;

– построение графика проведения научных исследований.

В рамках данной работы была сформирована рабочая группа, в состав которой вошли: научный руководитель и студент-бакалавр. Рабочая группа формировала основные цели и задачи проекта, занималась их решением. В данном разделе был составлен перечень этапов и работ по выполнению НИР, который представлен в таблице (см. Приложение В, В3).

### 4.2.2 Определение трудоёмкости выполнения работ

Трудоемкость выполнения научного исследования оценивается экспертным путем в человеко-днях и носит вероятностный характер, т.к. зависит от множества трудно учитываемых факторов. Для определения ожидаемого (среднего) значения трудоемкости t<sub>ожі</sub> используется следующая формула:

$$
t_{\text{osci}} = \frac{3t_{\min i} + 2t_{\max i}}{5},\tag{4.1}
$$

 $t_{\text{oxi}}$  – ожидаемая трудоемкость выполнения *i*-ой работы чел.-дн.; где

t<sub>mini</sub> - минимально возможная трудоемкость выполнения заданной i-ой работы (оптимистическая оценка: в предположении наиболее благоприятного стечения обстоятельств), чел.-дн.;

t<sub>maxi</sub> – максимально возможная трудоемкость выполнения заданной i-ой работы (пессимистическая оценка:  $\mathbf{B}$ предположении наиболее неблагоприятного стечения обстоятельств), чел.-дн.

ожидаемой работ, Исхоля **ИЗ** трудоемкости определяется продолжительность каждой работы в рабочих днях, учитывающая параллельность выполнения работ несколькими исполнителями:

$$
T_{pi} = \frac{t_{\text{osci}}}{V_i},\tag{4.2}
$$

 $T_{\text{ni}}$  – продолжительность одной работы, раб.дн.; где

 $H_i$  – численность исполнителей, выполняющих одновременно одну и ту же работу на данном этапе, чел.

## 4.2.3 Разработка графика проведения научного исследования

В соответствии с календарным планом выполнения работ был построен ленточный график выполнения дипломной работы в форме диаграммы Ганта.

Для удобства построения графика, длительность каждого из этапов работ из рабочих дней следует перевести в календарные дни. Для этого необходимо воспользоваться следующей формулой:

$$
T_{ki} = k_{\kappa a i} \cdot T_{pi},\tag{4.3}
$$

где  $T_{ki}$  – продолжительность выполнения i-й работы в календарных днях; kкал – коэффициент календарности.

Коэффициент календарности определяется по следующей формуле:

$$
k_{\text{R}a} = \frac{T_{\text{R}a}}{T_{\text{R}a} - T_{\text{B}b} - T_{\text{np}}},\tag{4.4}
$$

где  $T_{\text{KAT}}$  – количество календарных дней в году;

Tвых – количество выходных дней в году;

Tпр – количество праздничных дней в году.

Таким образом:

$$
k_{\text{R}} = \frac{T_{\text{R}}}{T_{\text{R}} - T_{\text{R}} - T_{\text{R}}} = \frac{365}{365 - 104 - 14} = 1,48.
$$

Все рассчитанные значения необходимо свести в таблицу (см. Приложение В, В4).

На основании полученных данных был построен план-график в виде диаграммы Ганта. График строится с разбивкой по месяцам и неделям (7дней) за период времени дипломирования (рисунок 4.1).

![](_page_64_Picture_83.jpeg)

Рисунок 4.1 – Диаграмма Ганта

— – Научный руководитель, Перакалавр

# **4.3 Бюджет научно-технического исследования (НТИ)**

При планировании бюджета НТИ отражены все виды расходов, связанных с его выполнением. В процессе формирования бюджета НТИ используется следующая группировка затрат по статьям:

– материальные затраты НТИ;

– затраты на основное оборудование для научно-экспериментальных

работ;

– основная заработная плата исполнителей темы;

– дополнительная заработная плата исполнителей темы;

– отчисления во внебюджетные фонты (страховые отчисления) ;

– накладные расходы.

# **4.3.1 Расчет затрат на оборудование для научно-экспериментальных работ**

Расчет затрат на оборудование сводится к определению амортизационных отчислений, так как оборудование было приобретено до начала выполнения этой работы. Прочее оборудование, используемое при проведении экспериментальных работ, не учитывается в данном разделе, так как оно было относится к материально-техническому оборудованию ИРТ-Т реактора. Норма амортизации вычисляется по следующей формуле:

$$
N_a = \frac{1}{n},\tag{4.5}
$$

где n – срок полезного использования, измеряемый в годах.

Амортизация оборудования линейным способом рассчитывается следующим образом:

$$
A = \frac{N_a \cdot m \cdot N}{12} \tag{4.6}
$$

где N–итоговая сумма стоимости оборудования, тыс. руб.;

m–время использования, мес.

Единственным личным оборудованием, использованным в расчётной части работы, был ноутбук HPLaptop17-cp0080ur, приобретённый в сентябре 2019 года за 70000 рублей. Срок полезного использования ПК составляет 5 лет. В итоге общая сумма амортизационных отчислений составила:

$$
A = \frac{N_a \cdot m \cdot N}{12} = \frac{0, 2 \cdot 70000 \cdot 2}{12} = 2333, 2 \approx 2350 \, py6
$$

### **4.3.2 Основная заработная плата исполнителей темы**

Статья включает основную заработную плату работников, непосредственно занятых выполнением НТИ, (включая премии и доплаты) и дополнительную заработную плату. Также включается премия,

выплачиваемая ежемесячно из фонда заработной платы в размере 20-30 % от тарифа или оклада:

$$
3_{3\Pi} = 3_{oc} + 3_{\text{don}} \tag{4.7}
$$

где  $3_{oCH}$  – основная заработная плата;

 $3_{\phi_{on}}$  – дополнительная заработная плата (12-20 % от 3<sub>осн</sub>).

Основная заработная плата руководителя (лаборанта, инженера) от предприятия (при наличии руководителя от предприятия) рассчитывается по следующей формуле:

$$
3_{ocn} = 3_{\partial n} \cdot T_p \tag{4.8}
$$

где T<sup>p</sup> – продолжительность работ, выполняемых научно-техническим работником (таблица 4.9);

З*дн* – среднедневная заработная плата работника, руб.

Среднедневная заработная плата рассчитывается по формуле:

$$
3_{\scriptscriptstyle \partial H} = \frac{3_{\scriptscriptstyle M} \cdot M}{F_{\scriptscriptstyle \partial}}
$$
 (4.9)

где  $3_M$  – месячный должностной оклад работника, руб.;

М – количество месяцев работы без отпуска в течение года:

при отпуске в 24 раб. дня М =11,2 месяца, 5-дневная неделя;

при отпуске в 48 раб. дней М=10,4 месяца, 6-дневная неделя;

F*<sup>д</sup>* – действительный годовой фонд рабочего времени научнотехнического персонала, раб.дн. (таблица 4.6).

В таблице 4.6 приведен баланс рабочего времени каждого работника НТИ.

| Показатели рабочего времени | Руководитель | Бакалавр     |
|-----------------------------|--------------|--------------|
| Календарное число дней      | 365          | 365          |
| Количество нерабочих дней   |              |              |
| – выходные дни              | 24           | 24           |
| - праздничные дни           |              |              |
| Потери рабочего времени     |              |              |
| $-$ OTITYCK                 | 24           | $24^{\circ}$ |

Таблица 4.6 – Баланс рабочего времени

Продолжение таблицы 4.6

![](_page_67_Picture_257.jpeg)

Месячный должностной оклад работника:

$$
3_{\scriptscriptstyle{M}} = 3_{\scriptscriptstyle{m}c} \cdot k_{\scriptscriptstyle{p}} \tag{4.10}
$$

где З*тс* – заработная плата по тарифной ставке, руб.;

k<sup>p</sup> – районный коэффициент, для г. Томска равный 1,3.

Расчёт основной заработной платы приведён в таблице 4.7.

Таблица 4.7 – Расчёт основной заработной платы

![](_page_67_Picture_258.jpeg)

Расчет дополнительной заработной платы ведется по следующей формуле:

$$
3_{\text{don}} = k_{\text{don}} \cdot 3_{\text{och}} \tag{4.11}
$$

где k<sub>лоп</sub> – коэффициент дополнительной заработной платы (на стадии проектирования принимается равным 0,15).

Общая заработная исполнителей работы представлена в таблице 4.8.

Таблица 4.8 – Общая заработная плата исполнителей

| Исполнитель  | py6.<br>$\mathbf{O}_{\mathrm{OCH}}$ | $\mathcal{F}_{\text{QOII}}$ , руб. | pvo.<br>$\mathbf{J}_{3\Pi}$ |
|--------------|-------------------------------------|------------------------------------|-----------------------------|
| Руководитель | 9198                                | $1370 -$                           | .0577                       |
| Бакалавр     | 64390                               | 9865,                              | ى.رور                       |
| Итого        | 73588                               |                                    | 84626,2                     |

# **4.3.3 Отчисления во внебюджетные фонды (страховые отчисления)**

В данной статье расходов отражаются обязательные отчисления по установленным законодательством Российской Федерации нормам органам

государственного социального страхования (ФСС), пенсионного фонда (ПФ) и медицинского страхования (ФФОМС) от затрат на оплату труда работников.

Величина отчислений во внебюджетные фонды определяется исходя из следующей формулы:

$$
3_{\text{ghe}\delta} = k_{\text{ghe}\delta} \cdot (3_{\text{och}} + 3_{\text{oon}}) \tag{4.12}
$$

где kвнеб – коэффициент отчислений на уплату во внебюджетные фонды (пенсионный фонд, фонд обязательного медицинского страхования и пр.).

Отчисления во внебюджетные фонды представлены в таблице 4.9.

Таблица 4.9 – Отчисления во внебюджетные фонды

| Исполнитель               | Основная заработная | Дополнительная         |
|---------------------------|---------------------|------------------------|
|                           | плата, руб.         | заработная плата, руб. |
| Руководитель проекта      | 9198                | 1379,7                 |
| Бакалавр                  | 64390               | 9865,5                 |
| Коэффициент отчислений во |                     |                        |
| внебюджетные фонды        | 0.302               |                        |
| Итого:                    | 25557,11            |                        |

# **4.3.4 Накладные расходы**

Накладные расходы учитывают прочие затраты организации, не попавшие в предыдущие статьи расходов: печать и ксерокопирование материалов исследования, оплата услуг связи, электроэнергии, почтовые и телеграфные расходы, размножение материалов и т.д. Их величина определяется по следующей формуле:

$$
3_{\max} = k_{\text{up}} \cdot (cyn\text{ and } \text{c} \text{) } 1 \div 3), \tag{4.13}
$$

где  $k_{HD}$  – коэффициент, учитывающий накладные расходы.

Величину коэффициента накладных расходов взята в размере 16 %.

 $3<sub>max</sub> = 0.16 \cdot (2350 + 73588 + 11038, 2 + 25557, 11) = 18005, 3 \text{ py6}.$ 

4.3.4 Формирование бюджета затрат научно-исследовательского проекта

Рассчитанная величина затрат научно-исследовательской работы является основой для формирования бюджета затрат проекта. Определение бюджета затрат на научно-исследовательский проект по каждому варианту исполнения приведен в таблице 4.10.

Таблица 4.10 - Расчёт бюджета затрат НТИ

| Наименование статьи                     | Сумма, руб |  |
|-----------------------------------------|------------|--|
| 1. Затраты на специальное оборудование  | 2350       |  |
| для научных (расчётных) работ           |            |  |
| 2. Затраты по основной заработной плате | 73588      |  |
| исполнителей темы                       |            |  |
| 3. Затраты по дополнительной заработной | 11038,2    |  |
| плате исполнителей темы                 |            |  |
| 4. Отчисления во внебюджетные фонды     | 25557,11   |  |
| 5. Накладные расходы                    | 18005,32   |  |
| 6. Бюджет затрат НТИ                    | 130538,63  |  |

4.4 Определение ресурсной (ресурсосберегающей), финансовой, бюджетной, социальной и экономической эффективности исследования

Для определения эффективности исследования рассчитан интегральный показатель эффективности научного исследования путем определения интегральных показателей финансовой эффективности  $\mathbf{M}$ ресурсоэффективности.

Интегральный финансовый показатель разработки определяется как:

$$
I_{\phi u\mu p}^{ucn.i} = \frac{\Phi_{pi}}{\Phi_{\text{max}}}
$$
(4.14)

 $I_{\text{down}}^{\text{ucn.i}}$  – интегральный финансовый показатель разработки; где Ф<sub>рі</sub> - стоимость і-го варианта исполнения;

 $\Phi_{\text{max}}$  – максимальная стоимость исполнения научно-исследовательского проекта (в т.ч. аналоги).

Интегральный показатель ресурсоэффективности вариантов исполнения объекта исследования можно определить следующим образом:

$$
I_{pi} = \sum a_i \cdot b_i \tag{4.15}
$$

I<sub>pi</sub> - интегральный показатель ресурсоэффективности для i-го варианта где исполнения разработки;

 $a_i$  – весовой коэффициент i-го варианта исполнения разработки;

 $b_i^a$ ,  $b_i^p$  – бальная оценка i-го варианта исполнения разработки, устанавливается экспертным путем по выбранной шкале оценивания;

n - число параметров сравнения.

В сравнении было представлено проведение экспериментального и расчётного значений, одна в работе были использовано оба метода, так как они нужны для логических выводов и сравнений Численное значение каждого критерия выбирается экспертным путем по пятибалльной шкале, где  $1$  наиболее низкое значение, а 5 -наиболее высокое. Сумма всех критериев равно 1. Значения критериев трудоемкости тем выше, чем проще конкретный метод в реализации. Расчет интегрального показателя ресурсоэффективности приведен в форме таблицы 4.11.

Таблица 4.11 – Сравнительная оценка характеристики вариантов исполнения проекта

![](_page_70_Picture_62.jpeg)

Сравнив значения интегральных показателей ресурсоэффективности можно сделать вывод, что реализация расчётных значений наиболее оптимальна, так как она не требует использования каких-либо ресурсов, однако не всегда эффективна. Для обеспечения точности и сходимости работы требуется реализация обоих методик.

Интегральный показатель эффективности вариантов исполнения разработки (I<sub>исп.i</sub>) определяется на основании интегрального показателя ресурсоэффективности и интегрального финансового показателя по формуле:

$$
I_{ucn.2} = \frac{I_{p-ucn.2}}{I_{\phi u\mu p}^{ucn.1}}, \quad I_{ucn.1} = \frac{I_{p-ucn.1}}{I_{\phi u\mu p}^{ucn.1}}, \quad \text{M T.1} \tag{4.16}
$$

Сравнение интегрального показателя эффективности вариантов исполнения разработки позволит определить сравнительную эффективность проекта (таблица 4.12) и выбрать наиболее целесообразный вариант из предложенных. Сравнительная эффективность проекта  $(\Theta_{cp})$ :

$$
\mathfrak{I}_{cp} = \frac{I_{ucn.1}}{I_{ucn.2}}
$$
(4.17)

Таблица 4.12 – Сравнительная оценка характеристики вариантов исполнения проекта

![](_page_71_Picture_58.jpeg)

Вывол: сравнительный показателей анализ интегральных эффективности показывает, что использование только расчётной модели
является более предпочтительным, так как является наиболее экономичным и ресурсоэффективным. Однако с точки зрения научной пользы всё же требуется использовать обе методики.

В результате выполнения целей раздела можно сделать следующие выводы:

– В результате анализа конкурентных решений выяснили, что использование только расчётной модели является наиболее эффективной с точки зрения экономической части.

– В ходе планирования для руководителя, консультантов по социальной ответственности и экономической части и бакалавра был разработан график реализации этапа работ, который позволяет оценивать и планировать рабочее время исполнителей. Определено следующее: общее количество дней для выполнения работ составляет 48 дней.

– Для оценки затрат на реализацию проекта разработан проектный бюджет, который составляет 130538,63 рублей.

Результат оценки эффективности выбранных методов реализации проекта показывает следующее:

– значение интегрального финансового показателя составляет 1;

– значение интегрального показателя ресурсоэффективности расчётного метода составляет 4,2, в то время как экспериментального 2,8;

– значение интегрального показателя эффективности расчётного метода составляет 3,50 по сравнению с 3,8 у экспериментального метода, и является наиболее высоким, что означает, что техническое решение, предусматривающее только расчётных подход наиболее эффективно в экономическом аспекте.

#### **5 Социальная ответственность**

В современных условиях одним из основных направлений коренного улучшения всей профилактической работы по снижению производственного травматизма и профессиональной заболеваемости является повсеместное внедрение комплексной системы управления охраной труда.

В данной научно-исследовательской работе проводился расчёт аксиального профиля нейтронного излучения в вертикальном экспериментальном канале большого диаметра. Основные расчёты проведены с помощью ПО MCU. Вычисления проводились на персональном компьютере в 248 аудитории 10 корпуса ТПУ.

В данном разделе рассмотрены опасные и вредные факторы, возможные при проведении исследовательских работ, правовые и организационные вопросы, а также мероприятия в чрезвычайных ситуациях.

Правила по охране труда и техники безопасности вводятся в целях предупреждения несчастных случаев, обеспечения безопасных условий труда работающих и являются обязательными для исполнения рабочими, руководящими, инженерно-техническими работниками.

Опасным производственным фактором, по официальному определению, называется такой производственный фактор, воздействие которого в определенных условиях приводят к травме или другому внезапному, резкому ухудшению здоровья [16].

Вредным производственным фактором называется такой производственный фактор, воздействие которого на работающего в определенных условиях приводит к заболеванию или снижению трудоспособности.

Вредными факторами при выполнении работ с использованием ПЭВМ являются:

– отклонения показателей микроклимата;

– повышенный уровень электромагнитного излучения;

– повышенный уровень шума;

– нервно-психические перегрузки;

– недостаточная освещённость рабочей зоны.

### **5.1 Правовые и организационные вопросы обеспечения безопасности**

Согласно Трудовому Кодексу Российской Федерации, каждый работник имеет право на [17]:

− рабочее место, соответствующее требованиям охраны труда;

получение достоверной информации от работодателя, соответствующих государственных органов и общественных организаций об условиях и охране труда на рабочем месте, о существующем риске повреждения здоровья, а также о мерах по защите от воздействия вредных и (или) опасных производственных факторов;

− отказ от выполнения работ в случае возникновения опасности для его жизни и здоровья вследствие нарушения требований охраны труда, за исключением случаев;

− обеспечение средствами индивидуальной и коллективной защиты;

− обучение безопасным методам и приемам труда за счет средств работодателя;

− внеочередной медицинский осмотр в соответствии с медицинскими рекомендациями с сохранением за ним места работы и среднего заработка во время прохождения осмотра;

− гарантии и компенсации, установленные в соответствии с настоящим Кодексом, коллективным договором, соглашением, локальным нормативным актом, трудовым договором, если он занят на работах с вредными и (или) опасными условиями труда.

**5.2 Обоснование и разработка мероприятий по снижению уровней опасного и вредного воздействия и устранению их влияния при работе на ПЭВМ** 

#### **5.2.1 Организационные мероприятия**

Весь персонал обязан знать и строго соблюдать правила техники безопасности. Обучение персонала технике безопасности и производственной санитарии состоит из вводного инструктажа и инструктажа непосредственно на рабочем месте ответственным лицом.

Проверка знаний правил техники безопасности проводится квалификационной комиссией или лицом ответственным за рабочее место после обучения на рабочем месте. После чего сотруднику присваивается соответствующая его знаниям и опыту работы квалификационная группа по технике безопасности и выдается удостоверение специального образца [17].

Лица, обслуживающие электроустановки не должны иметь увечий и болезней, мешающих производственной работе. Состояние здоровья устанавливается медицинским освидетельствованием перед устройством на работу [17].

#### **5.2.2 Технические мероприятия**

Рациональная планировка рабочего места предусматривает четкий порядок и постоянство размещения предметов, средств труда и документации. То, что требуется для выполнения работ чаще должно располагаться в зоне легкой досягаемости рабочего пространства, как показано на рисунке 5.1 [18].

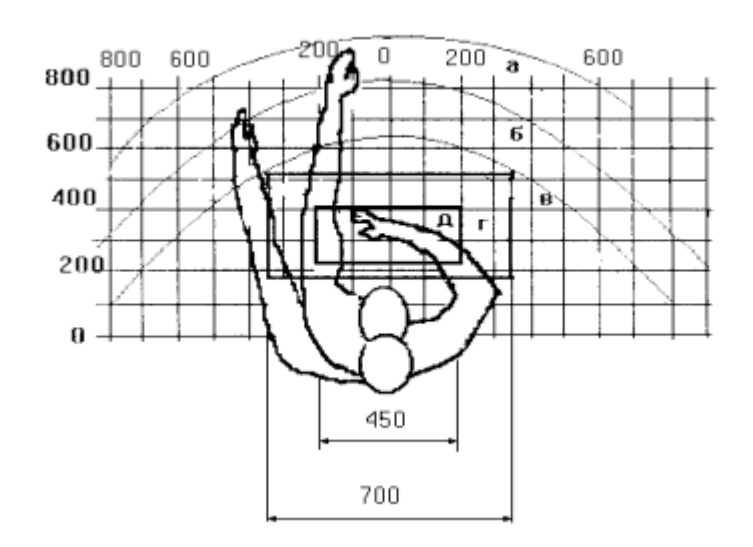

Рисунок 5.1 – Зоны досягаемости рук в горизонтальной плоскости

а – зона максимальной досягаемости рук;

б – зона досягаемости пальцев при вытянутой руке;

в – зона легкой досягаемости ладони;

г – оптимальное пространство для грубой ручной работы;

д – оптимальное пространство для тонкой ручной работы

Оптимальное размещение предметов труда и документации в зонах досягаемости рук [3]:

– дисплей размещается в зоне а (в центре);

– клавиатура – в зоне г, д;

– системный блок размещается в зоне б (слева);

– принтер находится в зоне а (справа);

Документация размещается в зоне легкой досягаемости ладони – в (слева) – литература и документация, необходимая при работе; в выдвижных ящиках стола – литература, не используемая постоянно.

При проектировании письменного стола должны быть учтены следующие требования.

Рекомендуемая нормативными документами высота рабочей поверхности стола находится в пределах 680 – 800 мм.

Высота рабочей поверхности, на которую устанавливается клавиатура, должна быть 650 мм.

Рабочий стол должен быть шириной не менее 700 мм и длиной не менее 1400 мм.

Должно иметься пространство для ног высотой не менее 600 мм, шириной – не менее 500 мм, глубиной на уровне колен – не менее 450 мм и на уровне вытянутых ног – не менее 650 мм.

Рабочее кресло должно быть подъёмно-поворотным и регулируемым по высоте и углам наклона сиденья и спинки, а также расстоянию спинки до переднего края сиденья. Рекомендуемая нормативными документами высота сиденья над уровнем пола 420 – 550 мм. Конструкция рабочего кресла должна обеспечивать: ширину и глубину поверхности сиденья не менее 400 мм; поверхность сиденья с заглублённым передним краем.

Монитор должен быть расположен на уровне глаз оператора на расстоянии 500 – 600 мм. Согласно нормам угол наблюдения в горизонтальной плоскости должен быть не более 45º к нормали экрана. Лучше если угол обзора будет составлять 30º. Кроме того должна быть возможность выбирать уровень контрастности и яркости изображения на экране.

Должна предусматриваться возможность регулирования экрана [19]:

– по высоте  $+3$  см;

– по наклону от 10 до 20 градусов относительно вертикали;

– в левом и правом направлениях.

Клавиатуру следует располагать на поверхности стола на расстоянии 100 – 300 мм от края. Нормальным положением клавиатуры является её размещение на уровне локтя оператора с углом наклона к горизонтальной плоскости 15º. Более удобно работать с клавишами, имеющими вогнутую поверхность, четырёхугольную форму с закруглёнными углами. Конструкция клавиши должна обеспечивать оператору ощущение щелчка. Цвет клавиш должен контрастировать с цветом панели.

При однообразной умственной работе, требующей значительного нервного напряжения и большого сосредоточения, рекомендуется выбирать неяркие, малоконтрастные цветочные оттенки, которые не рассеивают внимание (малонасыщенные оттенки холодного зеленого или голубого цветов). При работе, требующей интенсивной умственной или физической напряженности, рекомендуются оттенки тёплых тонов, которые возбуждают активность человека [19].

#### **5.3 Повышенный уровень электромагнитного излучения**

Электромагнитное излучение представляет существенную опасность для человека по сравнению с другими вредными факторами. В рассматриваемом случае источником электромагнитного излучения является компьютерная техника (монитор и системный блок).

Нормы электромагнитных полей, создаваемых ПЭВМ приведены в таблице 5.1, в соответствии с [18].

Таблица 5.1 – Допустимые уровни ЭМП, создаваемые ПЭВМ на рабочих местах

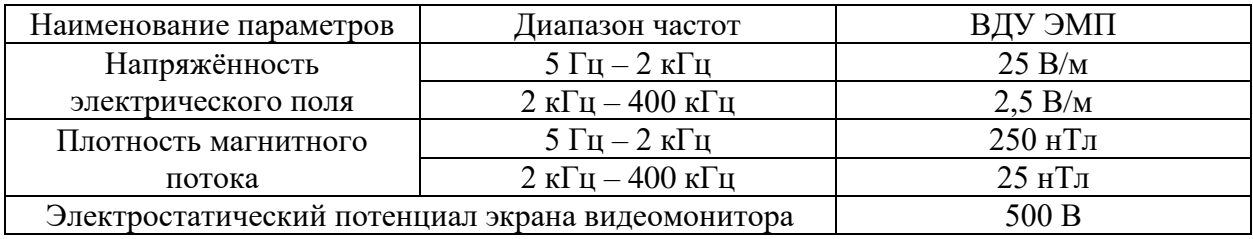

Существует ряд рекомендаций, следуя которым можно уменьшить негативное воздействие от компьютерной техники [19]:

– Если несколько компьютеров или ноутбуков постоянно находятся в одном помещении, то следует располагать их по периметру комнаты, оставляя центр свободным, поскольку боковые стороны и задняя поверхность монитора генерируют гораздо больше вредного излучения.

– Выключать компьютер после окончания работы: чем дольше он работает, тем больше излучения генерирует, и выделяет существенное количество вредных веществ в окружающую среду.

– Использование специальной защитной пленки.

– Систематическое вытирание пыли, влажная уборка и применение ионизаторов.

#### **5.4 Освещённость рабочей зоны**

Источниками света могут быть как естественные (солнце), так и искусственные объекты (электрические лампочки). При длительной работе в условиях недостаточной освещенности и при нарушении других параметров световой среды возникает вероятность снижения зрительного восприятия, развития близорукости, появления головной боли.

Основной поток естественного света должен быть слева. Солнечные лучи и блики не должны попадать в поле зрения оператора и на мониторы.

Экран монитора должен располагаться в зоне защитного узла светильника, и его проекция должна быть вне экрана монитора.

Согласно справочной литературе, освещенность в кабинете высшего учебного учреждения 300 лк [19]. Необходимое количество светильников N определяется с помощью выражения:

$$
N = \frac{E \cdot S \cdot K}{U \cdot n \cdot \Phi_{n}},
$$
\n(5.1)

где E – требуемая освещённость;

S – площадь кабинета, 50 м<sup>2</sup>;

K – коэффициент запаса, учитывающий снижение освещенности при эксплуатации равный 1,4;

U – коэффициент использования равный 0,49;

 $n -$  количество ламп в светильнике,  $n = 4$ ;

 $\Phi_{\text{n}}$  – световой поток одной лампы равный 1050 Лм.

$$
N = \frac{E \cdot S \cdot K}{U \cdot n \cdot \Phi_{n}} = \frac{300 \cdot 50 \cdot 1,4}{0,49 \cdot 4 \cdot 1050} = 10,2 \text{ m}.
$$

Во избежание недостаточного освещения рабочего пространства расчетное количество светильников округляется до целого в большую сторону. Таким образом, необходимое количество светильников в кабинете 248 10-го корпуса равняется 11-ти штукам, что соответствует фактическим значениям.

#### **5.5 Превышение уровня шума**

Шум на рабочем месте оказывает раздражающее влияние на работника, повышает его утомляемость, а при выполнении задач, требующих внимания и сосредоточенности, способен привести к росту ошибок и увеличению продолжительности выполнения задания. Длительное воздействие шума влечет тугоухость работника вплоть до его полной глухоты.

В таблице 5.2 представлены допустимые уровни (ПДУ) шума в учебном кабинете согласно [20].

| Уровни звукового давления (Дб) в октавных полосах со |    |     |     |     |      |      |      | Максимальный   |     |  |
|------------------------------------------------------|----|-----|-----|-----|------|------|------|----------------|-----|--|
| среднегеометрическими частотами, Гц                  |    |     |     |     |      |      |      | уровень звука, |     |  |
|                                                      | 63 | .25 | 250 | 500 | 1000 | 2000 | 4000 | 8000           | дБА |  |
| 70                                                   |    |     |     | 39  |      |      | 30   | ററ             |     |  |

Таблица 5.2 – Значения ПДУ шума

Уровень шума на рабочих местах во время работы на ПЭВМ не должен превышать 55 дБ. Для снижения уровня шума потолок или стены должны облицовываться звукопоглощающим материалом с максимальным коэффициентом звукопоглощения в области частот от 63 до 8000 Гц [21].

#### **5.6 Микроклимат**

Микроклимат производственных помещений – это условия внутренней среды помещений (сочетания температуры, влажности, скорости движения воздуха), влияющие на тепловое состояние человека и определяющие работоспособность, здоровье и производительность труда. Для обеспечения безопасного производства работ необходимо соблюдать требования определяемые [22]. В таблице 5.3 представлены оптимальные нормы.

Таблица 5.3 – Оптимальные нормы микроклимата в рабочей зоне

| Период года | Температура<br>воздуха, °С | Относительная<br>влажность воздуха,<br>$\%$ | Скорость движения<br>воздуха, м/с |
|-------------|----------------------------|---------------------------------------------|-----------------------------------|
| Холодный    | не более 22-24             | 15-75                                       | не более $0,1$                    |
| Тёплый      | не более 23-25             | 15-75                                       | 0-0.2                             |

В компьютерных помещениях должна проводиться ежедневная влажная уборка и систематическое проветривание после каждого часа работы. Для поддержания нормальных параметров микроклимата в рабочей зоне применяют устройства систем вентиляции, кондиционирования воздуха и отопления [21].

В кабинете необходима кратность воздухообмена 40 м<sup>3</sup> /ч на одного человека [22]. Кабинет, в котором выполнялась работа рассчитан на 3 рабочих места, таким образом производительность вентиляции составит:

$$
L = k \cdot Q = 3 \cdot 40 = 120 \frac{m^3}{q}
$$
 (5.2)

где k – количество человек;

Q – кратность воздухообмена на одного человека.

Такую производительность обеспечивает вентилятор типа Вентс 125 ВКО с максимальной производительностью 185 м<sup>3</sup>/ч и мощностью 16 Вт [23].

#### **5.7 Психофизиологические факторы**

Нервно-психические перегрузки подразделяют на:

– умственное перенапряжение, в том числе вызванное информационной нагрузкой;

– перенапряжение анализаторов, в том числе вызванное информационной нагрузкой;

– монотонность труда

– эмоциональные перегрузки.

Перенапряжение зрительных анализаторов может привести к утомлению и нарушению сократительной функции глазных мышц. Нервноэмоциональное напряжение может быть вызвано ответственностью за выполняемую работу, высокими требованиями к качеству выполняемых работ, сложностью работы, особенно в условиях дефицита времени. Нервноэмоциональное напряжение может нарушить функциональное состояние сердечнососудистой и центральной нервной системы, что приведёт к различным травмам и более раннему старению организма [24].

В таблице 5.4 приведено суммарное время отдыха для каждой категории работ [25].

Таблица 5.4 – Суммарное время перерывов в зависимости от категории работы и нагрузки

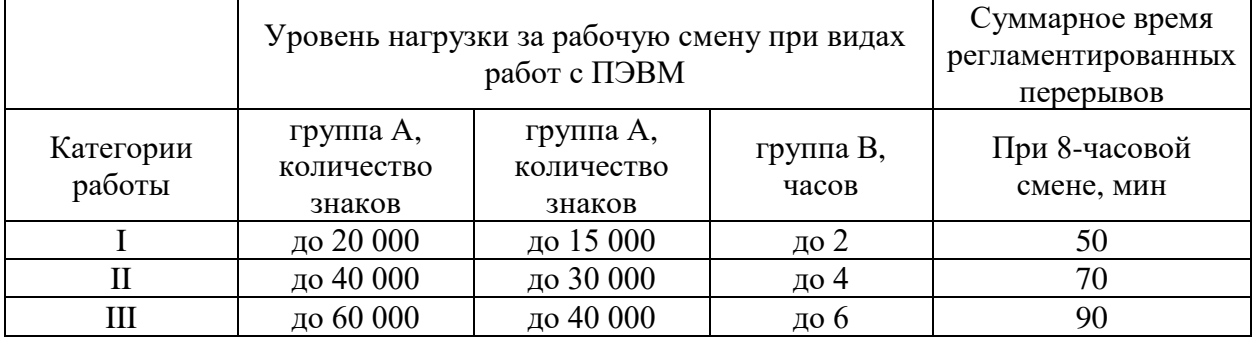

В данном случае уровень нагрузки относится к группе В, категория работы III. Согласно таблице, требуется установить перерывы, сумма которых за рабочее время составит не менее 90 минут т.е. перерывы по 15 минут каждый трудовой час [25].

#### **5.8 Электробезопасность**

Согласно [26], в зависимости от условий в помещении опасность поражения человека электрическим током увеличивается или уменьшается. Не следует работать с ЭВМ в условиях повышенной влажности (относительная влажность воздуха длительно превышает 75 %), высокой температуры (более 35 °С), наличии токопроводящей пыли, токопроводящих полов и возможности одновременного прикосновения к имеющим соединение с землей металлическим элементам и металлическим корпусом электрооборудования. Рабочий кабинет относится к 1-й категории по электробезопасноти, так как на рабочем месте отсутствуют электроустановки с напряжением свыше 1000 В. Существует опасность поражения электрическим током в следующих случаях:

– при непосредственном прикосновении к токоведущим частям во время ремонта ЭВМ;

– при прикосновении к нетоковедущим частям, оказавшимся под напряжением (в случае нарушения изоляции токоведущих частей ЭВМ);

– при прикосновении с полом, стенами, оказавшимися под напряжением;

– при коротком замыкании в высоковольтных блоках: блоке питания и блоке дисплейной развёртки.

Мероприятия по обеспечению электробезопасности электроустановок:

– отключение напряжения с токоведущих частей, на которых или вблизи которых будет проводиться работа, и принятие мер по обеспечению невозможности подачи напряжения к месту работы;

– вывешивание плакатов, указывающих место работы;

– заземление корпусов всех установок через нулевой провод;

– покрытие металлических поверхностей инструментов надежной изоляцией;

– недоступность токоведущих частей аппаратуры (заключение в корпуса электропоражающих элементов, токоведущих частей) [26].

#### **5.9 Пожарная и взрывная безопасность**

Согласно [27], в зависимости от характеристики используемых в производстве веществ и их количества, по пожарной и взрывной опасности помещения подразделяются на категории А, Б, В, Г, Д. Так как помещение по степени пожаровзрывоопасности относится к категории В, т.е. к помещениям с твердыми сгорающими веществами, необходимо предусмотреть ряд профилактических мероприятий.

Возможные причины загорания:

– неисправность токоведущих частей установок;

– работа с открытой электроаппаратурой;

– короткие замыкания в блоке питания;

– несоблюдение правил пожарной безопасности;

– наличие горючих компонентов: документы, двери, столы, изоляция кабелей и т.п.

Организационные мероприятия предусматривают правильную эксплуатацию оборудования, правильное содержание зданий и территорий, противопожарный инструктаж рабочих и служащих, обучение производственного персонала правилам противопожарной безопасности, издание инструкций, плакатов, наличие плана эвакуации.

К техническим мероприятиям относятся: соблюдение противопожарных правил, норм при проектировании зданий, при устройстве электропроводов и

оборудования, отопления, вентиляции, освещения, правильное размещение оборудования.

К режимным мероприятиям относятся, установление правил организации работ, и соблюдение противопожарных мер. Для предупреждения возникновения пожара необходимо соблюдение следующих правил пожарной безопасности [27]:

– исключение образования горючей среды (герметизация оборудования, контроль воздушной среды, рабочая и аварийная вентиляция);

– применение при строительстве и отделке зданий несгораемых или трудно сгораемых материалов;

– правильная эксплуатация оборудования (правильное включение оборудования в сеть электрического питания, контроль нагрева оборудования);

– правильное содержание зданий и территорий (исключение образования источника воспламенения, то есть предупреждение самовозгорания веществ, ограничение огневых работ);

– обучение производственного персонала правилам противопожарной безопасности;

– издание инструкций, плакатов, наличие плана эвакуации;

– соблюдение противопожарных правил, норм при проектировании зданий, при устройстве электропроводов и оборудования, отопления, вентиляции, освещения;

– правильное размещение оборудования;

– своевременный профилактический осмотр, ремонт и испытание оборудования.

При возникновении аварийной ситуации необходимо:

– сообщить руководству (дежурному);

– позвонить в аварийную службу или МЧС, по тел. 112;

– принять меры по ликвидации аварии в соответствии с инструкцией.

#### **5.10 Аварийные и чрезвычайные ситуации на предприятии**

В приложении (см. Приложение Г, Г1) рассмотрены аварийные и чрезвычайные ситуации, которые могут возникнуть на рабочем месте, меры их предотвращения и действия в случае их возникновения.

#### **5.11 Выводы по разделу**

В разделе выявлены опасные и вредные факторы, воздействию которых может подвергнуться сотрудник при проведении исследовательской работы, связанной с работой за ПЭВМ:

– шум  $[20]$ ;

– электромагнитное излучение [22];

– недостаточная освещенность [22];

– микроклимат [22];

– психофизические факторы [25].

Определено, что кабинет 248 10-го корпуса относится:

– к 1-й категории по электробезопасности [26];

– к категории В по пожарной и взрывной безопасности [27].

Выполняемая работа не сопряжена с высоким риском травматизма. Освещенность на рабочем месте и уровни шума находятся в допустимых пределах нормы [22]. Микроклиматические условия соблюдаются за счет использования систем отопления и кондиционирования. Вероятность поражения электрическим током сведена к минимуму. Помещение оборудовано согласно требованиям электробезопасности [26] и пожаро- и взрывобезопасности [27]. Рабочее место соответствует нормам по защищённости от вредных и опасных факторов. В заключительной части раздела рассмотрены меры по предотвращению наиболее вероятных аварийных и чрезвычайных ситуаций на рабочем месте, а также меры в случае их возникновения [28-30].

#### **Заключение**

В ходе работы была рассмотрена методика выравнивания профиля нейтронного излучения с помощью материала-фильтра, в целях применимости материала-фильтра в вертикальном экспериментальном канале, предназначенном для легирования кремния большого диаметра. Проведены расчёты с использованием кадмия в качестве материала фильтра, также проведён эксперимент по подтверждению расчётных данных экспериментально. Сделаны следующие выводы:

– Разработана модель графитовой призмы в MCU, определены нейтронно-физические характеристики: коэффициент неравномерности нейтронного излучения и средний поток нейтронов, равные: 1,49 и  $1\cdot10^{13}$  н/см $^2$ .

– Создана модель кадмиевого фильтра в MCU, определена его эффективность для выравнивания потока нейтронов. Модель кадмиевого фильтра была оптимизирована, чтобы наиболее эффективно уменьшать коэффициент неравномерности нейтронного излучения;

– Модель графитовой призмы дополнена моделью улучшенного кадмиевого фильтра, полученная конструкция рассчитана в MCU. Определены нейтронно-физические характеристики разработанной модели, коэффициент неравномерности равен 1,09. Среднее значение потока нейтронов составило 7,9·10<sup>12</sup> н/см<sup>2</sup>·с.

– Проведена экспериментальная работа с использованием кадмиевого фильтра. Проведённый эксперимент воссоздан в MCU, расхождения экспериментальных и расчётных значений не более 5 %.

Бюджет данной научно-исследовательской работы составил 130539 рублей.

Выявлены вредные факторы, которые могут воздействовать на исполнителя данной работы на рабочем месте. Рассмотрены меры по предотвращению наиболее вероятных аварийных и чрезвычайных ситуаций на рабочем месте, а также меры в случае их возникновения.

#### **СПИСОК ИСПОЛЬЗОВАННЫХ ИСТОЧНИКОВ**

1. Особенности применения кадмия в качестве нейтроннопоглощающего экрана при легировании кремния в ядерном реакторе [Электронный ресурс]. – 2022 – Режим доступа: https://journals.nnc.kz/jour/article/view/394/324 – Загл. с экрана (дата обращения: 27.04.2022).

2. Методики выравнивания аксиального профиля нейтронного излучения [Электронный ресурс]. – 2022 – Режим доступа: https://reader.elsevier.com/reader/sd/pii/S0306454911003215?token=477039D56B 8A88E80C1C3160E0C525E130712B75CA49CDA902CE7045FA769F43330C9E D9C05979CE9DD00F014699B447&originRegion=euwest1&originCreation=2022 0519083422 – Загл. с экрана (дата обращения: 21.05.2022)

3. Расчётные исследования выгорания экрана из кадмия при его длительном использовании для нейтронного легирования кремния [Электронный ресурс]. – 2022 – Режим доступа: https://inis.iaea.org/collection/NCLCollectionStore/\_Public/51/124/51124546.pdf – Загл. с экрана (дата обращения: 28.04.2022).

4. Методы расчёта нейтронно-физических характеристик [Электронный ресурс]. – 2022 – Режим доступа: https://inis.iaea.org/collection/NCLCollectionStore/\_Public/20/052/20052487.pdf – Загл. с экрана (дата обращения: 28.04.2022).

5. Метод конечных разностей [Электронный ресурс]. – 2022 – Режим доступа: https://mash-xxl.info/info/20386/ – Загл. с экрана (дата обращения: 27.04.2022).

6. Метод вероятности первых столкновений [Электронный ресурс]. – 2022 – Режим доступа: http://mashdet.ru/atomna/bnreaktor13.htm – Загл. с экрана (дата обращения: 26.04.2022).

7. Достоинства метода вероятности первых столкновений [Электронный ресурс]. – 2022 – Режим доступа: http://www.nrcki.ru/files/pdf/2011120342.pdf – Загл. с экрана (дата обращения: 25.04.2022).

8. Характеристика метода Монте-Карло [Электронный ресурс]. – 2022 – Режим доступа: https://habr.com/ru/post/274975/ – Загл. с экрана (дата обращения: 27.04.2022).

9. Знакомство с методом Монте-Карло [Электронный ресурс]. – 2022 – Режим доступа: http://datareview.info/article/znakomstvo-s-metodom-montekarlo/ – Загл. с экрана (дата обращения: 26.04.2022).

10. Томский ИРТ-Т реактор [Электронный ресурс]. – 2022. – Режим доступа: https://portal.tpu.ru/reactor/about– Загл. с экрана (дата обращения: 27.04.2022).

11. Легирование кремния в ядерном реакторе [Электронный ресурс]. – 2022 – Режим доступа: https://sdelanounas.ru/blogs/123603/ – Загл. с экрана (дата обращения: 28.04.2022).

12. Исследовательский реактор ИРТ-Т и его использование в фундаментальных и прикладных исследованиях [Электронный ресурс]. – 2022 – Режим доступа: https://core.ac.uk/download/pdf/53095177.pdf. – Загл. с экрана (дата обращения: 26.04.2022).

13. Принцип действия нейтронно-активационного анализа [Электронный ресурс]. – 2022 – Режим доступа: https://www.iaea.org/ru/temy/neytronno-aktivacionnyy-analiz– Загл. с экрана (дата обращения: 27.04.2022).

14. Теоретически основы нейтронно-активационного анализа [Электронный ресурс]. – 2022 – Режим доступа: http://nuclphys.sinp.msu.ru/nuc\_techn/activ\_analy.htm– Загл. с экрана (дата обращения: 25.04.2022).

15. Общие сведения о нейтронно-активационном анализе [Электронный ресурс]. – 2022 – Режим доступа: https://www.iaea.org/ru/temy/neytronnoaktivacionnyy-analiz– Загл. с экрана (дата обращения: 25.04.2022).

16. Российская Федерация. Законы. Об основах охраны труда в Российской Федерации (с изменениями на 26 декабря 2005 года) : Федеральный закон № 181-ФЗ : [Принят Государственной Думой 23 июня 1999 года]. – Москва, 1999. – 20 с.

17. Российская Федерация. Трудовой кодекс Российской Федерации (с изменениями на 20 апреля 2021 года) : Федеральный закон № 197-ФЗ : [Принят Государственной Думой 21 декабря 2001 года]. – Москва, 2021 – 246 c.

18. СанПиН 1.2.3685-21. Гигиенические нормативы и требования к обеспечению безопасности и (или) безвредности для человека факторов среды обитания: дата введения 2022-04-15. – URL: https://docs.cntd.ru/document/ 573500115 (дата обращения: 10.05.2022). – Текст : электронный.

19. crabo.ru : компьютерный портал : сайт. – Москва, 2021. – URL: https://crabo.ru/ (дата обращения: 09.05.2022). – Текст: электронный.

20. studwood.ru : Учебные материалы онлайн : сайт. – 2017-2021. – URL: https://studwood.ru/ (дата обращения: 06.05.2022). – Текст: электронный.

21. studbooks.net : Студенческая библиотека онлайн : сайт. – 2013-2021. – URL: https://studbooks.net (дата обращения:  $09.05.2022$ ). – Текст: электронный.

22. СНиП 41-01-2003. ОТОПЛЕНИЕ, ВЕНТИЛЯЦИЯ И КОНДИЦИОНИРОВАНИЕ: дата введения 2004-01-01. – URL: https://docs.cntd.ru/document/1200035579 (дата обращения: 02.05.2022). – Текст: электронный.

23. Vents : сайт. – 2017-2021.– URL: https://www.vents.ru/ (дата обращения 10.04.2022). – Текст: электронный.

24. Vuzlit.ru : Архив студенческих работ : сайт. – 2017-2021. – URL: https://vuzlit.ru. (дата обращения: 20.04.2022). – Текст: электронный.

25. ТОИ Р-45-084-01. Типовая инструкция по охране труда при работе на персональном компьютере: дата введения 2001-07-01. – URL: https://docs.cntd.ru/document/1200030047/ (дата обращения 01.05.2022). – Текст: электронный.

26. ГОСТ 12.1.038-82. ССБТ. Электробезопасность: дата введения 1983- 07-01. – URL: https://docs.cntd.ru/document/5200313 (дата обращения: 01.05.2022). – Текст: электронный.

27. Российская Федерация. Законы. Технический регламент о требованиях пожарной безопасности (с изменениями на 27 декабря 2018 года): Федеральный Закон № 123-ФЗ: [Принят Государственной Думой 4 июля 2008 года]. – Москва, 2018. – 103 с.

28. МЧС России: официальный сайт. – Москва, 2021. – Обновляется в течение суток. – URL: https://www.mchs.gov.ru/ (дата обращения: 30.04.2022). – Текст: электронный.

29. Онлайн-журнал про охрану труда: сайт. – 2017-2021. – URL: https://ohranatryda.ru/ (дата обращения: 10.05.2022). – Текст: электронный.

30. propomosch.ru : сайт. – 2021. – URL: https://propomosch.ru/ (Дата обращения 06.05.2022). – Текст: электронный

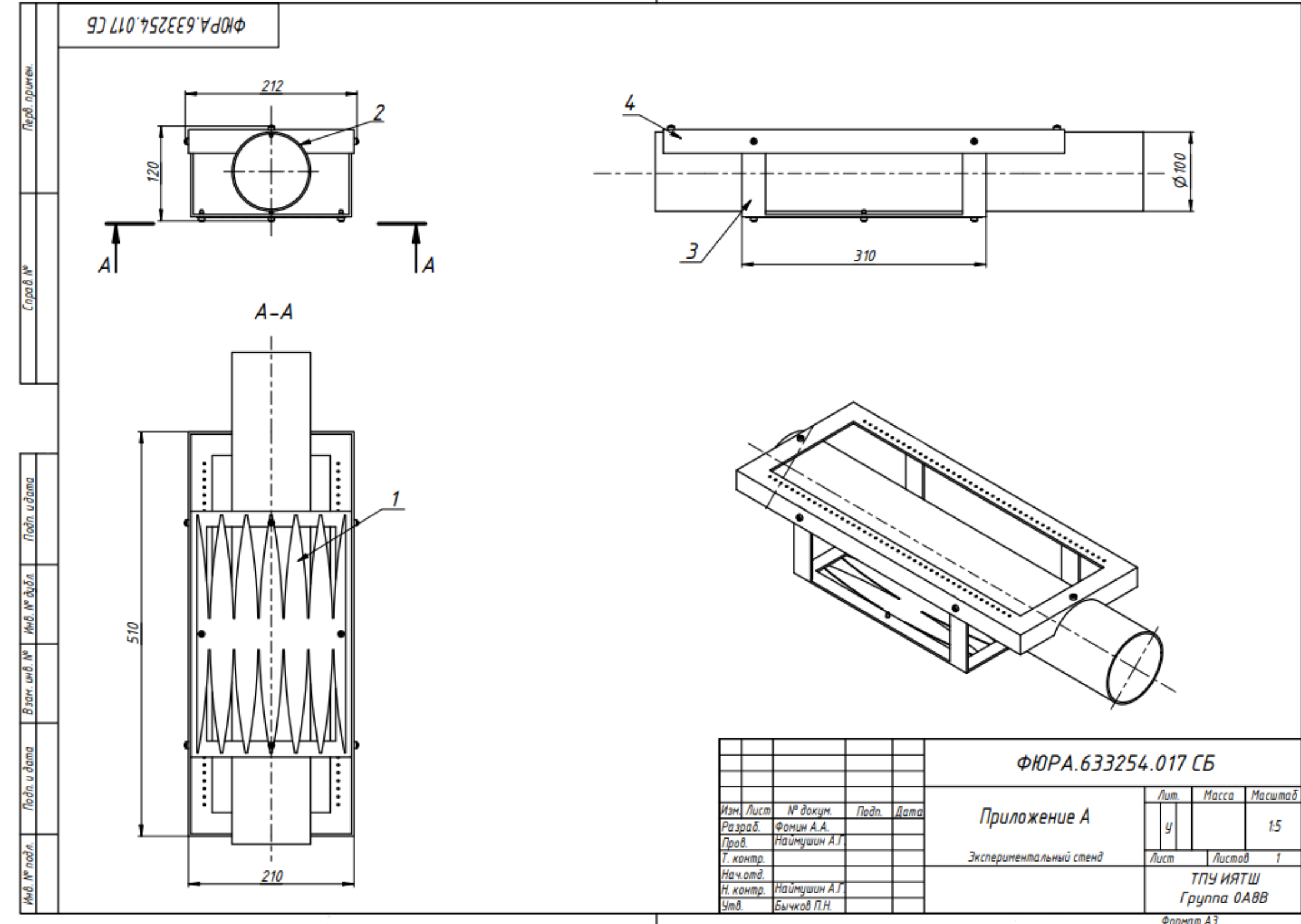

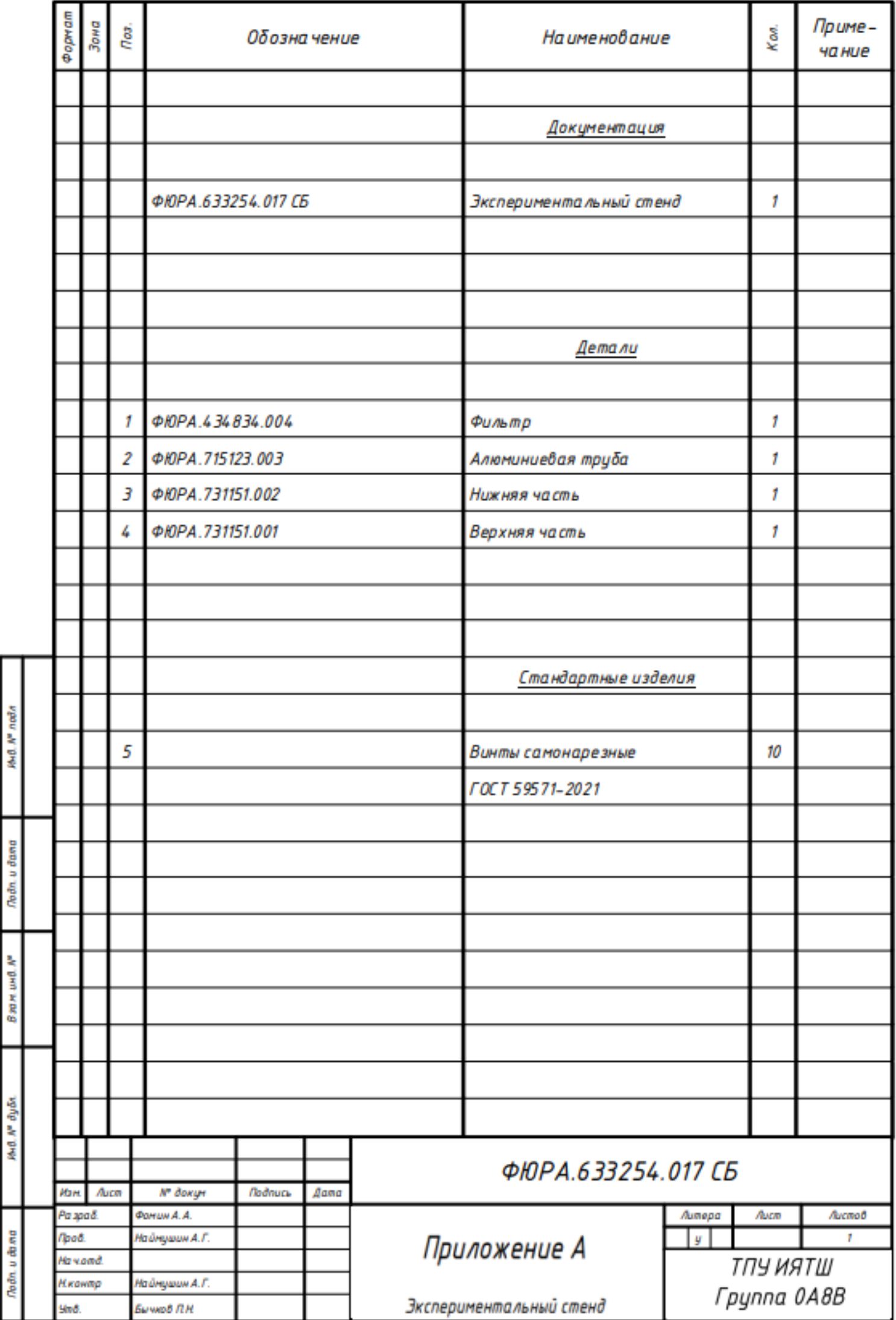

### **Приложение Б**

### (обязательное)

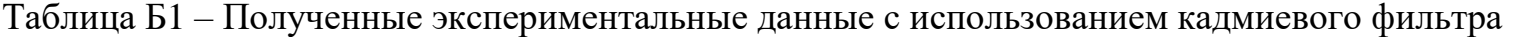

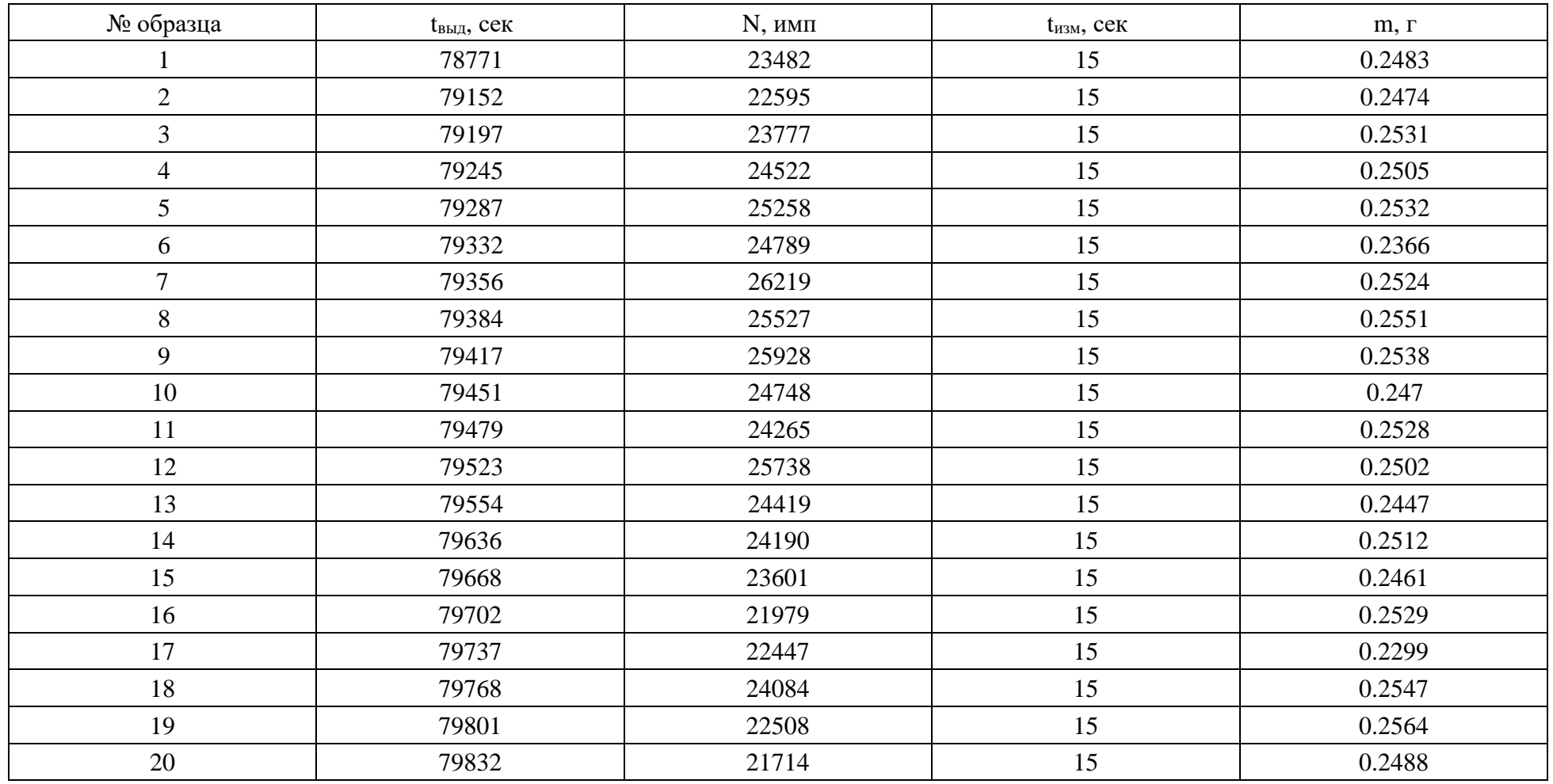

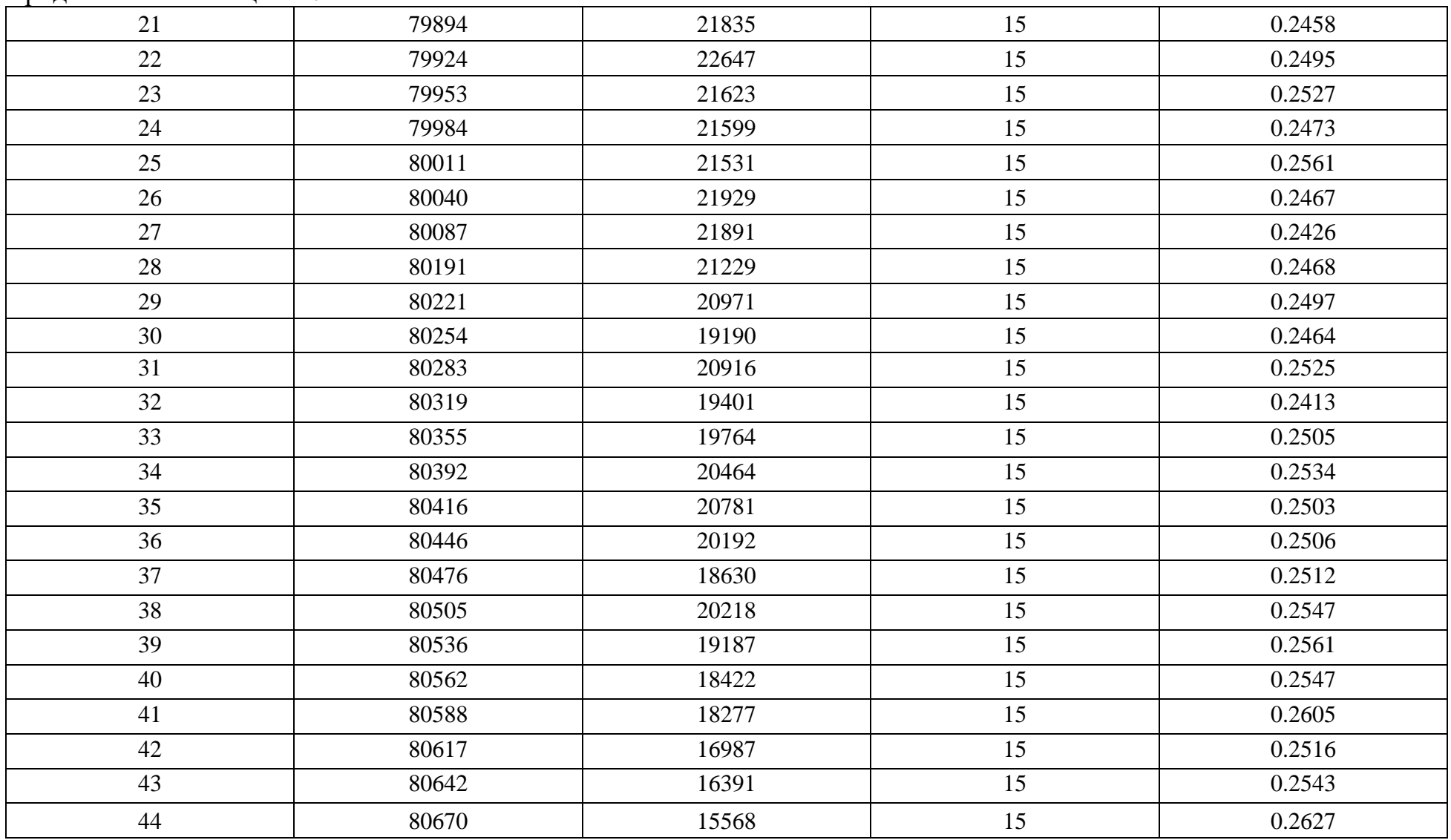

#### Продолжение таблицы Б 1 .

## **Приложение В**

### (обязательное)

# Таблица В1 – Первый этап SWOT-анализа

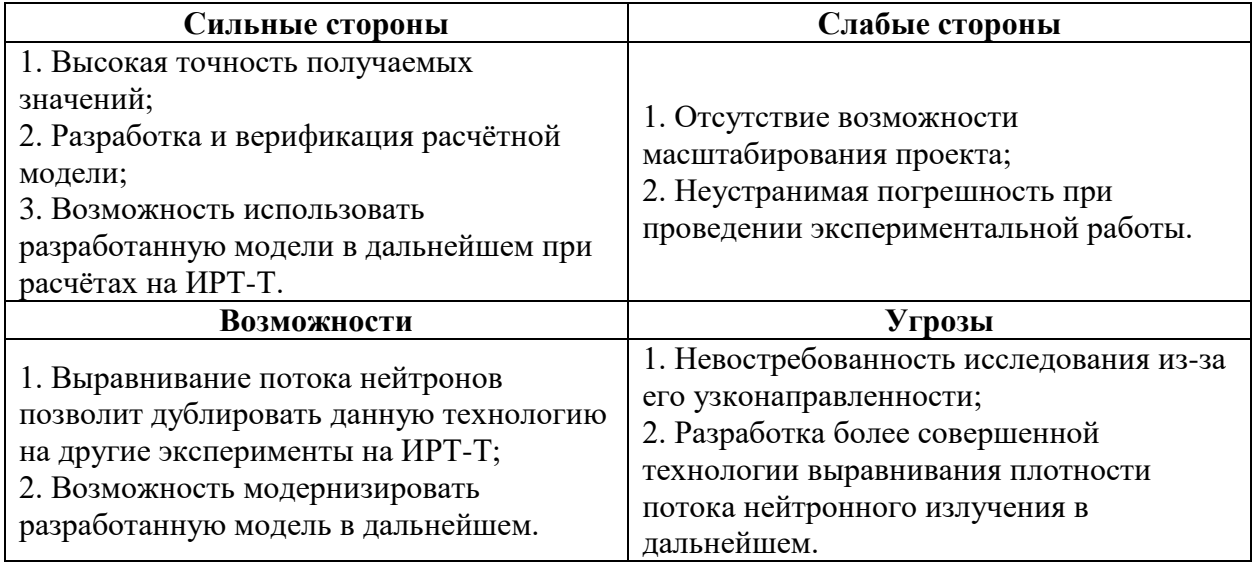

## Таблица В2 – Итоговая матрица SWOT-анализа

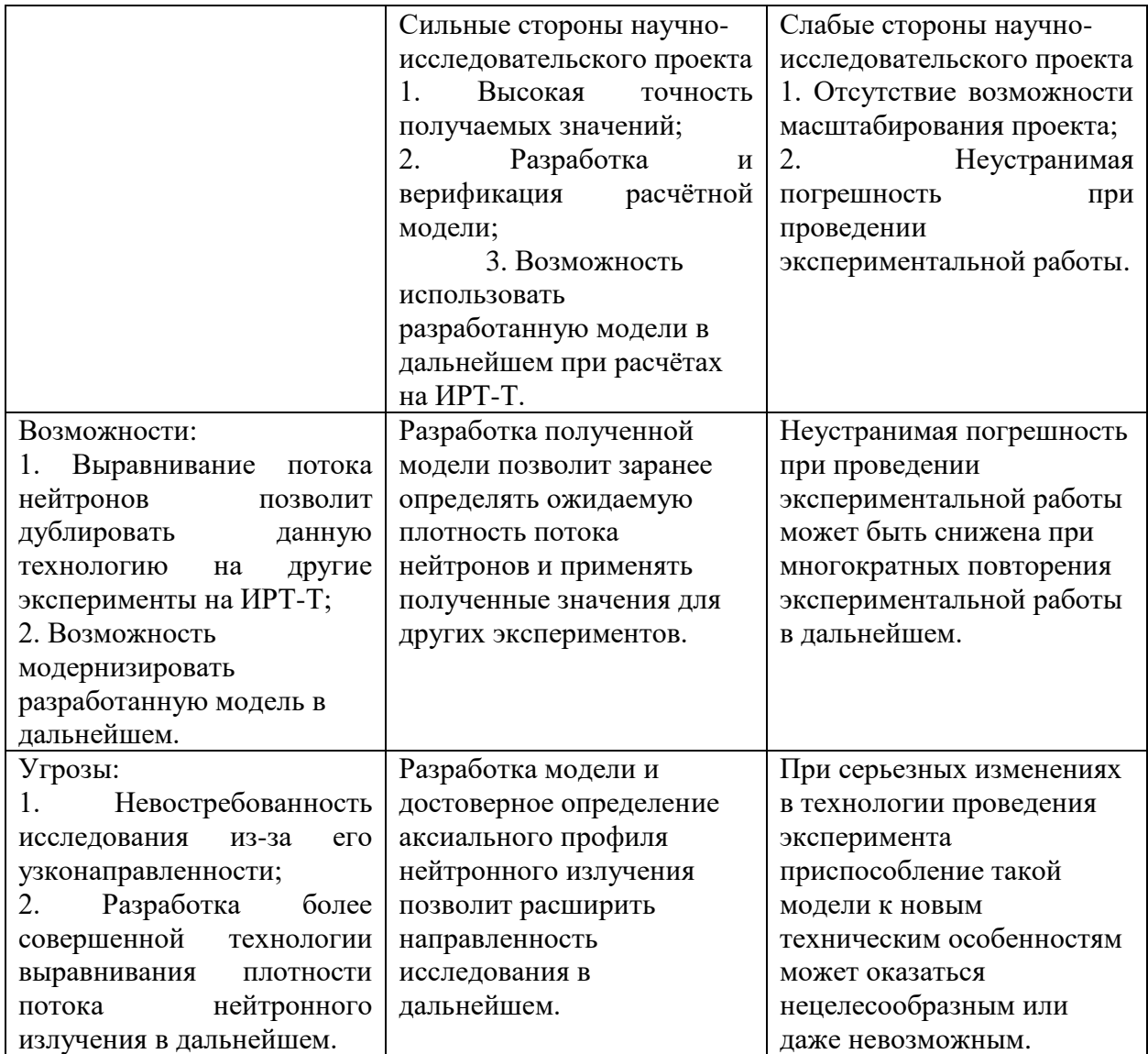

## Таблица В3 – Перечень этапов, работ и распределение исполнителей

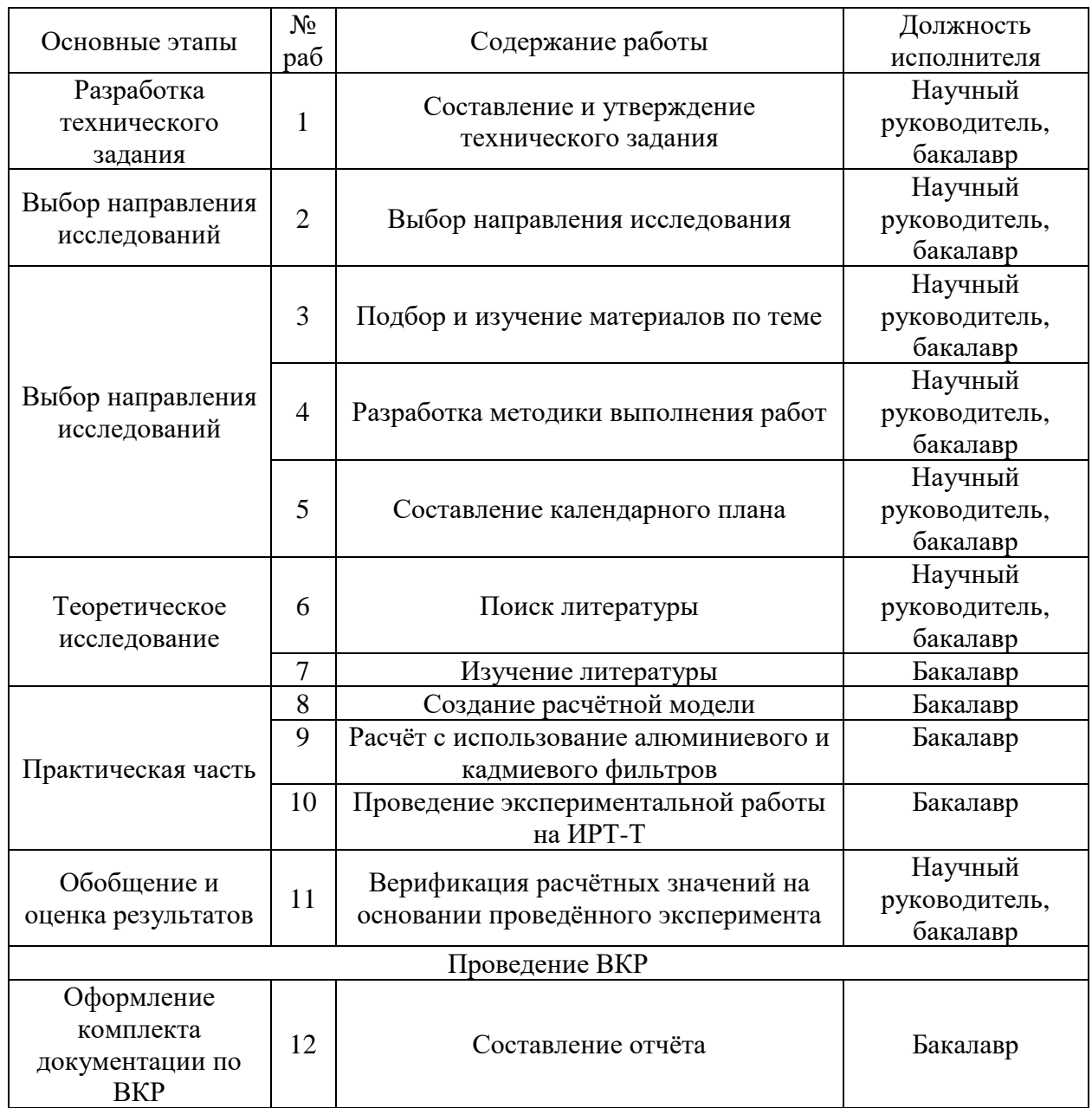

| $N_2$          | Содержание<br>работы                                    | Исполнитель                          | $t_{\rm min}$  | $t_{max}$      | $t_{\rm ox}$   | Ч              | $T_{\pi}$ | $T_{\kappa}$ |
|----------------|---------------------------------------------------------|--------------------------------------|----------------|----------------|----------------|----------------|-----------|--------------|
| $\mathbf{1}$   | Составление и<br>утверждение<br>технического<br>задания | Научный<br>руководитель,<br>бакалавр | $\overline{2}$ | $\overline{4}$ | 2,8            | $\overline{2}$ | 0,7       | $\mathbf{1}$ |
| $\overline{2}$ | Выбор                                                   | Научный                              | $\overline{2}$ | $\overline{3}$ | 2,4            | $\overline{2}$ | 1,2       | 1,8          |
|                | направления                                             | руководитель,                        |                |                |                |                |           |              |
|                | исследования                                            | бакалавр                             |                |                |                |                |           |              |
| $\overline{3}$ | Подбор и изучение                                       | Научный                              | 5              | $\overline{7}$ | 5,8            | $\overline{2}$ | 2,9       | 4,3          |
|                | материалов по                                           | руководитель,                        |                |                |                |                |           |              |
|                | теме                                                    | бакалавр                             |                |                |                |                |           |              |
| $\overline{4}$ | Разработка                                              | Научный                              | $\overline{2}$ | 3              | 2,4            | $\overline{2}$ | 1,2       | 1,8          |
|                | методики                                                | руководитель,                        |                |                |                |                |           |              |
|                | выполнения работ                                        | бакалавр                             |                |                |                |                |           |              |
| 5              | Составление                                             | Научный                              | $\mathbf{1}$   | $\overline{2}$ | 1,4            | $\mathbf{1}$   | 1,4       | 2,1          |
|                | календарного                                            | руководитель,                        |                |                |                |                |           |              |
|                | плана                                                   | бакалавр                             |                |                |                |                |           |              |
| 6              | Поиск литературы                                        | Научный                              | $\overline{2}$ | 3              | 2,4            | $\overline{2}$ | 1,2       | 1,8          |
|                |                                                         | руководитель,                        |                |                |                |                |           |              |
|                |                                                         | бакалавр                             |                |                |                |                |           |              |
| $\overline{7}$ | Изучение                                                | Бакалавр                             | $\overline{7}$ | 14             | 9,8            | $\overline{2}$ | 4,9       | 7,3          |
|                | литературы                                              |                                      |                |                |                |                |           |              |
| 8              | Создание                                                | Бакалавр                             | $\overline{2}$ | $\overline{4}$ | 4,2            | $\mathbf{1}$   | 2,8       | 4,1          |
|                | расчётной модели                                        |                                      |                |                |                |                |           |              |
| 9              | Расчёт с                                                | Бакалавр                             | $\overline{2}$ | $\overline{4}$ | 4,2            | $\mathbf{1}$   | 2,8       | 4,1          |
|                | использование                                           |                                      |                |                |                |                |           |              |
|                | алюминиевого и                                          |                                      |                |                |                |                |           |              |
|                | кадмиевого                                              |                                      |                |                |                |                |           |              |
|                | фильтров                                                |                                      |                |                |                |                |           |              |
| 10             | Проведение                                              | Бакалавр                             | $\overline{3}$ | 6              | $\overline{7}$ | $\mathbf{1}$   | 3,2       | 4,7          |
|                | экспериментальной                                       |                                      |                |                |                |                |           |              |
|                | работы на ИРТ-Т                                         |                                      |                |                |                |                |           |              |
| 11             | Верификация                                             | Научный                              | $\overline{2}$ | $\overline{3}$ | 2,4            | $\mathbf{1}$   | 2,4       | 3,6          |
|                | расчётных                                               | руководитель,                        |                |                |                |                |           |              |
|                | значений на                                             | бакалавр                             |                |                |                |                |           |              |
|                | основании                                               |                                      |                |                |                |                |           |              |
|                | проведённого                                            |                                      |                |                |                |                |           |              |
|                | эксперимента                                            |                                      |                |                |                |                |           |              |
| 12             | Составление                                             | Бакалавр                             | $\overline{7}$ | 14             | 9,8            | $\mathbf{1}$   | 8,8       | 14,5         |
|                | отчёта                                                  |                                      |                |                |                |                |           |              |

Таблица В4 – Временные показатели проведённого научного исследования

### **Приложение Г**

### (обязательное)

Таблица Г1 – Аварийные и чрезвычайные ситуации на рабочем месте, меры их предотвращения и действия в случае их возникновения

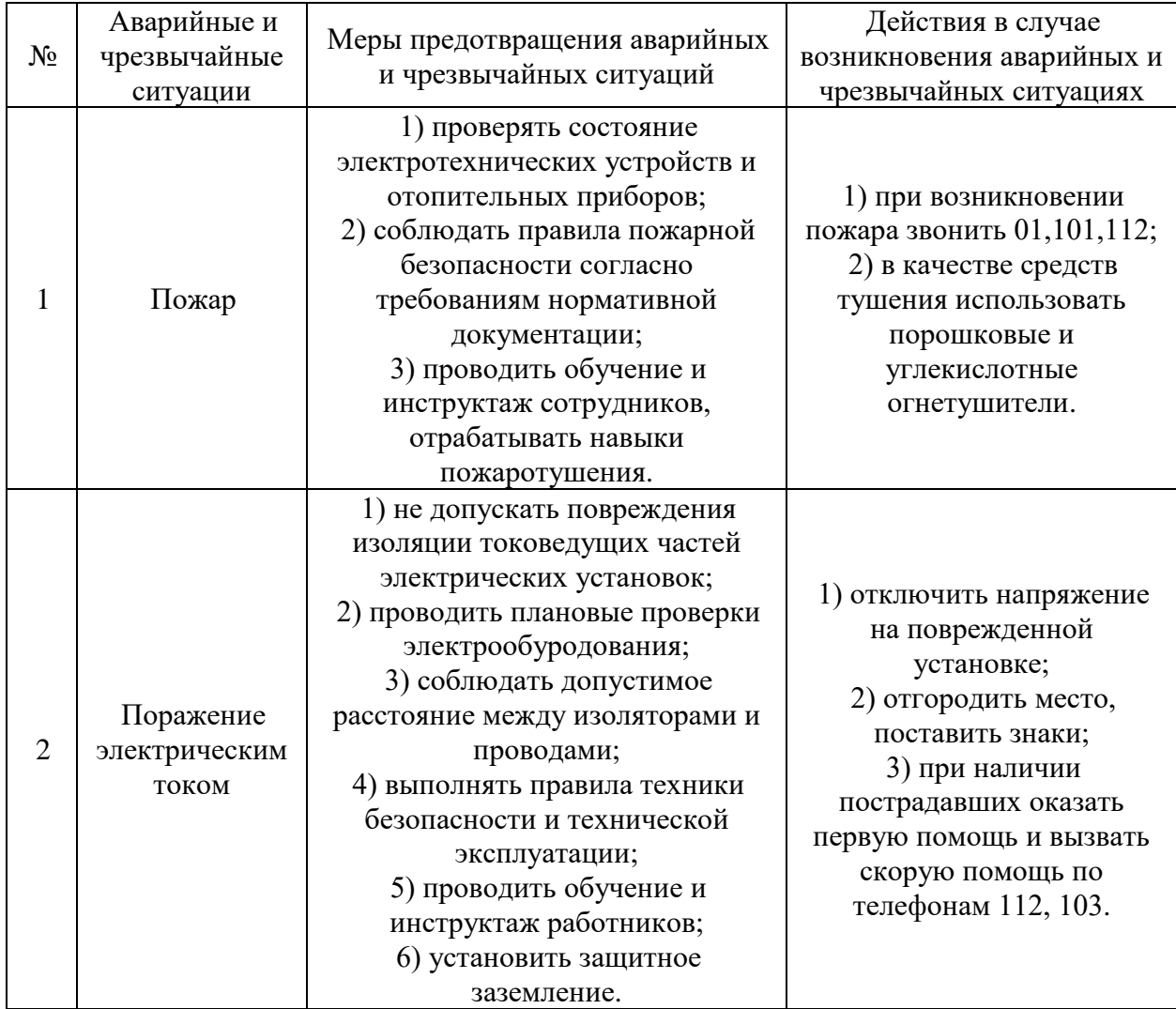

## Продолжение таблицы Г1

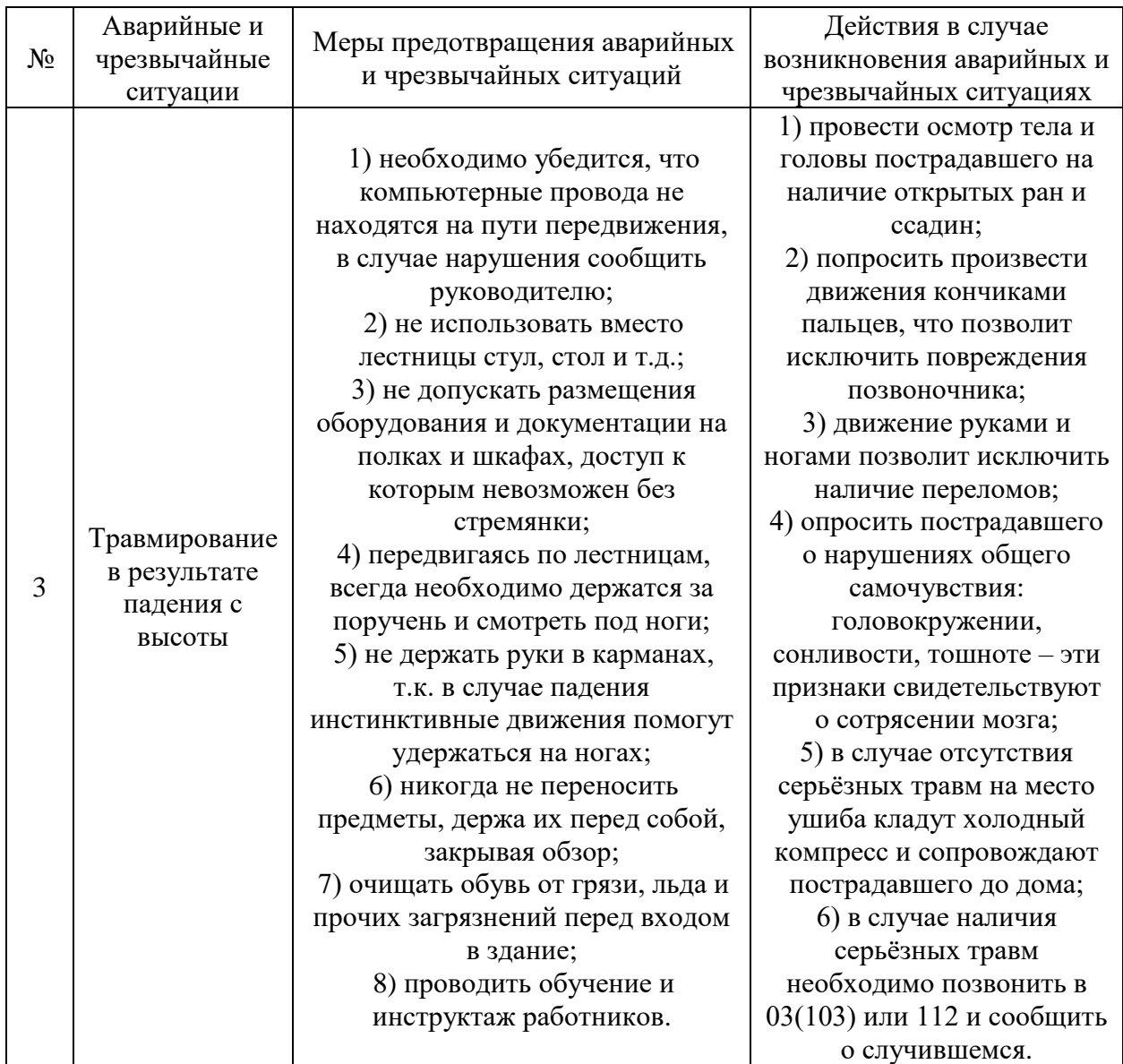